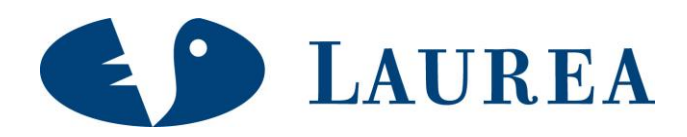

# Ekstranetin hyödyntäminen myynninedistämisessä

Meronen, Susanna

2010 Tikkurila

**Laurea-ammattikorkeakoulu** Laurea Tikkurila

**Ekstranetin hyödyntäminen myynninedistämisessä**

Susanna Meronen Kauneudenhoitoala Opinnäytetyö Marraskuu, 2010

**Laurea-ammattikorkeakoulu TIIVISTELMÄ** Tikkurilan toimipiste Kauneudenhoitoala

Susanna Meronen

#### **Ekstranetin hyödyntäminen myynninedistämisessä**

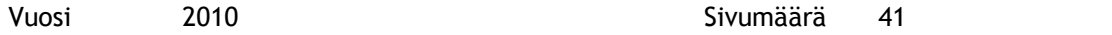

Opinnäytetyön toimeksiantajayritys KPSS Finland Oy halusi saada hiustuotebrändien Goldwellin ja KMS Californian markkinointimateriaaleille sähköisen tuotekatalogin myyntiedustajien käyttöön. Ongelmana oli yrityksen asiakkaiden eli parturi-kampaamoiden epätietoisuus valikoimissa olevista markkinointimateriaaleista. Edustajille haluttiin verkkoon ekstranetpalvelu, josta voisi esitellä asiakkaille markkinointimateriaaleja.

Projektin alussa oli puhetta intranetistä, mutta palveluntarjoajaehdokkaan kanssa käydyn keskustelun myötä selkeni, että tilanteeseen sopisi paremmin ekstranetpalvelu. Varsinaisen sivuston toteutti palveluntarjoaja. Kaksi yritystä esitti tarjouksen, Pronetko Networks Oy sekä Darwin Marketing Oy, joka on yhteistyössä Nemein Oy:n kanssa toteuttanut Goldwellin julkisen sivuston. Darwin sai työn, koska heillä oli grafiikka valmiina ja näin myös tarjous oli huomattavasti alhaisempi.

Edustajilta, jotka ovat verkkotyökalun varsinaiset käyttäjät, tiedusteltiin toiveita ja mielipiteitä verkkopalveluun liittyen. He kokivat palvelun tarpeelliseksi, mutta toivoivat sen olevan mahdollisimman yksinkertainen ja selkeä. Kun tavoitteet olivat selvät, käytiin puhelinneuvottelu palveluntarjoajan kanssa. Oleellinen tehtävä oli kartoittaa markkinointimateriaalit ja hankkia niistä kuvia tai tarvittaessa kuvata itse. Kun markkinointimateriaaleista oli kuvat, ne vietiin ekstranetpalveluun selkeiden kansioiden alle. Markkinointimateriaalien lisäksi ekstranetpalveluun vietiin kuvia kampanjoista, kylkiäisistä, vaatteista sekä tuotenäytteistä.

Markkinointimateriaalipankista on hyötyä niin edustajille, asiakkaille kuin yrityksellekin. Edustajat ovat kentällä tietoisia tarjolla olevista markkinointimateriaaleista ja osaavat tarjota näitä eteenpäin asiakkaille. Asiakkaat hyötyvät kampaamoissa esillä olevista markkinointimateriaaleista, sillä ne edistävät tuote- ja palvelumyyntiä. Yritys hyötyy saamalla lisää näkyvyyttä kampaamoissa. Kun asiakkaiden tuote- ja palvelumyynti paranee, myös tukkuyrityksen myynnit nousevat.

Asiasanat: markkinointimateriaali, POS-markkinointi, ekstranet, verkkopalvelun osto

**Laurea University of Applied Sciences ABSTRACT** Tikkurila Unit Degree Programme in Beauty and Cosmetics

Susanna Meronen

#### **Benefitting Extranet in Sales Promotion**

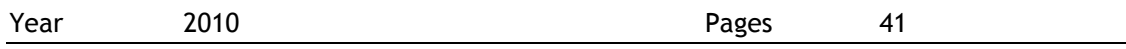

This Bachelor's thesis was assigned by KPSS Finland Ltd that required an electronic product catalogue for Goldwell and KMS California professional hair product brands. The problem was the uncertainty of company's marketing material selection among the customers that is the hairdressing salons. The solution was to produce an extranet where sales representatives can show pictures of the marketing material to hairdressers.

In the beginning of the project intranet was meant to be built, but a discussion with a possible service provider clarified that extranet would be a better solution. The actual web page was executed by the service provider. Two companies submitted a quotation: Pronetko Networks Ltd and Darwin Marketing Ltd that co-operated with Nemein Ltd. The last mentioned companies executed Goldwell's Finnish website. Darwin had the graphic already and could therefore provide an affordable quotation.

Sales representatives were inquired about their hopes and opinions related to extranet service. The representatives thought that the service would be useful and hoped that it would be simple and clear. An essential task was to survey the marketing material and search photos or if needed take photos of materials. When photos had been taken of the marketing material they were transferred to the extranet where the data was categorized. In addition to marketing material, also photos of campaigns, free gifts, working clothes and special size products were transferred.

The extranet will benefit the sales representatives, customers as well as company. The representatives will become familiar with the marketing material and can provide the material for customers. The customers benefit from the marketing material is on display in hair salons, because the material promotes the sale of products and services. The company benefits by receiving more visibility in hair salons. The sales of the distributor rise when the retail dealers' product and service sales increase.

Key words: Marketing Material, Point of Sale Marketing, Extranet, Buying Web Page Service

# Sisällys

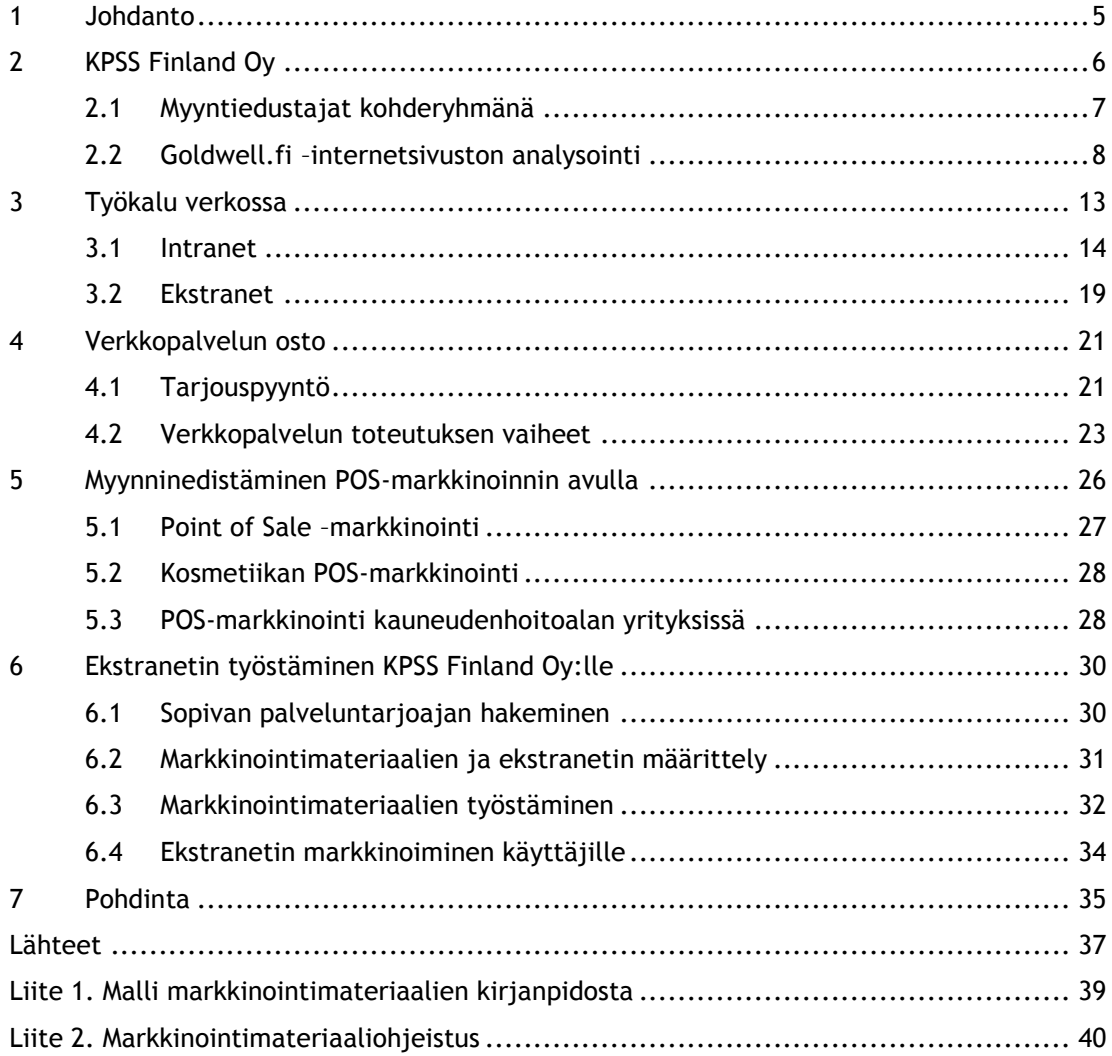

#### <span id="page-5-0"></span>1 Johdanto

Opinnäytetyön toimeksiantaja KPSS Finland Oy oli jo pidempään ollut vailla kanavaa, josta yrityksen omat edustajat voivat esitellä asiakkaille kuvia markkinointimateriaaleista ennen tilaamista. Kun markkinointipäällikkö Sanna Helsto tarjosi minulle toiminnallista opinnäytetyötä, jossa olisin tekemisissä markkinoinnin, internetsivujen ja kuvankäsittelyohjelman kanssa, tunsin aiheen heti omakseni. Yrityksellä oli valmiina ajatus intranet-sivustosta, johon edustajilla ja yrityksen työntekijöillä olisi pääsy. Intranetin kautta edustajille tulisi mahdollisuus näyttää kuvia ja tehdä tilauksia asiakkaiden tarpeiden mukaan. Sivuston toteuttaisi palveluntarjoaja, mikä sopi hyvin, sillä teknisiä taitoja minulla ei ole riittävästi.

Palveluntarjoajan tehtävä on nähdä asiakasyrityksen idea ja osata keventää sitä tarvittaessa. Näin tässäkin projektissa kävi, ja palveluntarjoaja tarjosi ratkaisuksi salasanalla suojattua markkinointimateriaalipankkia, jota nimitän tässä työssä myös ekstranetiksi. Kuvapankissa kuvien yhteyteen lisättiin tarvitut tiedot. Minun tehtäväkseni jäi markkinointimateriaalien kuvien ja tietojen haaliminen erinäisistä paikoista sekä kuvien muokkaaminen tarvittaessa.

Opinnäytetyön alussa esittelen yritystä sekä myyntiedustajien työtä, sillä yritys ja myyntiedustajat ovat oleellinen osa projektia. Ennen projektin aloittamista perehdyin intranetkäsitteeseen. Vaikka projektista ei tullutkaan niin laaja kuin intranet-projekti olisi ollut, päätin pitää intranetin taustateoriassa ekstranetin vertailukohtana. Projektin myötä koin verkkopalvelun oston erittäin oleelliseksi osaksi, joten tutustuin lähemmin tähän aiheeseen Janne Jääskeläisen kirjan *Verkkopalvelun osto* apunani.

Teoriataustan rajaamiseen kysyin ajatuksia markkinointipäälliköltä, joka ehdotti yhdeksi aiheeksi POS-markkinoinnin, jolla tarkoitetaan markkinointimateriaaleja, jotka ovat myymälässä esillä edistämässä myyntiä. Markkinointimateriaalit ovat työn keskipiste, jonka ympärillä muut aiheet ovat tukena. Myyntiedustajat ovat varsinainen kohderyhmä. Ekstranet on työkalu, jolla markkinointimateriaalien kuvat saadaan edustajille eli kohderyhmälle. Verkkopalvelun oston tietotaito on apuna ekstranetpalvelun aikaansaamiseksi.

Työni on ajankohtainen niin ylipäätänsäkin kuin vain yritykselle. Ekstranetit ovat monien yritysten tapa ylläpitää suhteita sidosryhmiin aktiivisemmin. Ekstranetin toiminnoilla voidaan jopa sitouttaa sidosryhmät yritykseen tehokkaammin. KPSS Finlandille markkinointimateriaaliekstranet tulee olemaan yksi tapa palvella asiakkaitaan tehokkaammin. Se helpottaa toivottavasti myös myyntiedustajien kenttätyötä.

#### <span id="page-6-0"></span>2 KPSS Finland Oy

KPSS Finland Oy markkinoi Suomessa Goldwell ja KMS California –tuotemerkkejä kampaamoalan ammattilaisille. KPSS edustaa myös Olymp-kampaamokalustemerkkiä sekä erilaisia kampaamotarvikkeita. KPSS Finland on osa suurempaa japanilaista monialayritystä KAO Corporationia, jonka brändit ovat levinneet ympäri maailmaa. Vuonna 1887 perustettu KAO Corporation tuottaa hiustuotteiden lisäksi kosmetiikkaa ja hygieniatuotteita, tekstiilien hoitotuotteita sekä teollisuuden raaka-aineita. (KPSS yrityspresentaatio)

KPSS Finland Osakeyhtiön alun voi sijoittaa vuodelle 1982, jolloin Marttinen Oy aloitti Goldwell-tuotteiden maahantuonnin. Vuonna 1989 japanilainen KAO Corporation osti Goldwell GmbH:n. Marttisen liiketoiminta siirtyi saksalaiselle yritykselle marraskuussa 1991, kun Goldwell halusi oman tytäryrityksen Suomeen. Nimi muutettiin Goldwell Oy:ksi. KMS Californian oston myötä vuonna 2003 KAO Corporation perusti kampaamodivisioonan, joka nimettiin KPSS:ksi (Kao Professional Salon Services), näin Suomessakin Goldwell Oy:n nimi vaihtui KPSS Finland Oy:ksi. (KPSS yrityspresentaatio)

KPSS Finland Osakeyhtiön varasto ja toimistotilat sijaitsevat Vantaan Viinikkalassa. Helsingin keskustassa toimii Goldwell Academy, jossa jatkokoulutetaan kampaajia sekä perehdytetään yrityksen tuotteisiin. Goldwell Academyn yhteydessä on myös noutotukku kampaajille. Tuotteita myydään ympäri Suomea, joka on jaettu 14 myyntipiiriin. Jokaisella piirillä on oma edustajansa. KPSS Finlandin henkilölukumäärä oli 50 syyskuussa 2010. (KPSS yrityspresentaatio)

Goldwell on perustettu vuonna 1948, kun saksalainen Hans Erich Dotter kehitteli permanenttiaineen. Tuote sai nimekseen GOLDWELL ideal, josta tuli myös nimi brändille, joka myöhemmin oli kansainvälisesti tunnettu ja menestyvä merkki kampaajien keskuudessa. Goldwellin missio onkin kehittää ja myydä hiuskosmetiikkaa kansainvälisesti ainoastaan kampaamoille. Goldwell työllistää 1500 ihmistä ympäri maailmaa. Goldwellin suurin tuotantolaitos sijaitsee Saksassa Darmstadtissa. Liikevaihto on noin 315 miljoonaa euroa. (Goldwell History & Facts)

Goldwell on tunnettu kampaajien keskuudessa erityisesti teknisistä tuotteistaan, väreistä ja permanenttiaineista. Vuoden 2010 loppupuolella Goldwell hiusväreihin kuului kahdeksan tuotelinjaa, joista yksi linja on kotikäyttöön. Rakennekäsittelytuotelinjoja oli neljä. Hiustenhoitolinjoja, jotka sopivat niin ammattikäyttöön kuin kotikäyttöönkin, oli myös neljä. Uusi hiustenmuotoilutuotesarja StyleSign lanseerattiin syyskuussa 2010 entisten Styling-tuotteiden tilalle.

KMS California on yhdysvaltalainen hiustenhoitobrändi. Sen perusti eräs biokemisti vuonna 1975. Brändin tavoitteena on inspiroida yksilöllisyyttä, luvata monipuolisuutta ja vapauttaa ilmaisemaan itseään omalla ainutlaatuisella tavalla. Tuotanto sijaitsee Yhdysvalloissa.

#### <span id="page-7-0"></span>2.1 Myyntiedustajat kohderyhmänä

KPSS Finlandilla on kentällä neljätoista edustajaa ympäri Suomea. Suomi on jaettu kahteentoista myyntipiiriin. Pääkaupunkiseudun myyntipiirissä on kolme edustajaa, muissa on yksi edustaja. KPSS:n edustajan työhön kuuluu kiertää oman myyntipiirinsä asiakaskampaamoissa, ottaa siellä vastaan tilauksia ja kertoa kampaajille tuoteuutuuksista ja kampanjoista. Uusien asiakkaiden hankinta kuuluu myös edustajien tehtäviin. Edustajan täytyy olla myyntihenkinen, jotta yrityksen tuotteita myytäisiin. Ammattilaishiustuotepuolella edustajan työ on merkittävä myynnintekijä.

Myyntiedustaja Teppo Pulkkisen (25.10.2010) mukaan työ on erittäin monipuolista. Asiakaskäyntien lisäksi työnkuvaan kuuluu asiakastilaisuuksien järjestämistä, kampanjoiden suunnittelua ja asiakkaiden kouluttamista tuotteiden käyttöön. Asiakastapaamisissa jutellaan niin päivän säästä kuin uusista kampanjoistakin ja tehdään tilaus. Lopuksi sovitaan seuraava tapaamisaika. Pulkkisen päivä alkaa aamu kahdeksan ja yhdeksän välillä ja päättyy neljän viiden aikaan iltapäivällä. Pulkkinen käyttää tietokonetta paljon työssään kampanjoiden ja tarjouksien tekemiseen sekä sähköpostitteluun.

Tietokoneelle tulee KPSS Finland Oy:n myyntiedustajille enemmänkin käyttöä. Syksyn ajan kahdella myyntiedustajalla on ollut kokeilukäytössä SAP-tilausjärjestelmä, jota myös muut edustajat alkavat käyttää. Lisäksi tämän opinnäytetyön tavoite on saada myyntiedustajille ekstranetpalvelu, josta he voivat esitellä Goldwell ja KMS California –hiustuotebrändien markkinointimateriaaleja, kampanjoita, kylkiäisiä, työvaatemalleja sekä erikoistuotekokoja. Tätä ennen myyntiedustajilla oli paperinen markkinointimateriaalikatalogi, jota oli hankala päivittää. Kun paperista versiota ei päivitetty, materiaalikatalogi jäi kokonaan pois käytöstä.

Ekstranet-projektin alussa haastattelin muutamaa myyntiedustajaa markkinointimateriaalikatalogin tarpeellisuudesta ja toiveista ekstranettiin liittyen. Vastanneet edustajat kokivat sen hyödylliseksi, mutta ei välttämättömäksi jokapäiväiseen käyttöön. Ekstranetin tulo osuu hyvään ajankohtaan, kun edustajat saavat SAP-tilausjärjestelmät käyttöönsä. Asiakaskäynneillä tilausten ohella voi samalla näyttää asiakkaalle markkinointimateriaalipankkia, ja markkinointimateriaalit voidaan tilata samalla.

Myyntiedustajat voivat hyödyntää markkinointimateriaalipankkia asiakaskäyntien lisäksi kampanjoiden suunnittelussa. Kampanjamateriaaleista ja kylkiäisistä voi saada ideoita omien kampanjoiden tekemiseen. Lisäksi he voivat hyödyntää kampanjaesitteissään kuvia, jotka pankkiin on ladattu. Myyntiedustajien lisäksi myyntikenttään kuuluu avainasiakaspäälliköt ja asiakaspalvelu. Myös he voivat hyödyntää markkinointimateriaalipankkia työssään. Yhteen paikkaan kootut markkinointimateriaalit kuvilla ja tuotenumeroilla auttavat, jos etsii tiettyä markkinointimateriaalia. Hakutoiminto olisi tällaisissa tapauksissa kätevä, mutta jäi tästä ekstranetpalvelusta pois.

#### <span id="page-8-0"></span>2.2 Goldwell.fi –internetsivuston analysointi

On mielestäni oleellista esitellä Goldwellin julkiset internetsivustot, sillä ekstranetpalvelu rakennetaan samoilla sivupohjilla Goldwell.fi-sivuston yhteyteen. Sivuston imago näkyy myös ekstranetpalvelussa, jonka rinnalla on kaksi muuta salasanalla suojattua kuvapankkia, joita voisi myös ekstraneteiksi kutsua. Tämä nettisivuanalyysi on jonkin verran puolueellinen, sillä olen itse ollut mukana rakentamassa nettisivuja. Olen myös tietoinen sivuston rakentamisen taustoista, joista tavallinen vierailija ei olisi tietoinen analysoidessaan sivustoja. Sivusto [http://www.goldwell.fi](http://www.goldwell.fi/) on analysoitu 28.10.2010.

Sain työharjoittelussani tilaisuuden olla mukana tuottamassa sisältöä Goldwellin uudelle julkiselle sivustolle. Sivusto lanseerattiin työharjoitteluni aikana 24.9.2010. Syyskuu olikin hyvin kiireistä aikaa, jotta sivusto olisi valmis ajoissa. Sivujen lanseerausten yhteydessä Goldwell mainosti ensimmäistä kertaa televisiossa. Televisiomainoksessa mainostettiin uuden StyleSigntuotelinjan lisäksi uudistunutta Goldwell.fi-sivustoa, josta voi mennä katsomaan StyleSigntuotelinjaa myyviä kampaamoja. Kampaamohaku myöhästyi jonkin verran mainoskampanjan alusta.

Aiemmat Goldwell-sivustot olivat suunnattu kampaajille, sillä kyseessä on ammattilaisille suunnattu brändi. Uusien Goldwell-sivustojen tarkoitus oli tuoda tietoa pääasiassa kuluttajille. Sivustoa rakennettaessa toivottiin tiedon sopivan niin kuluttajille kuin kampaajille, mikä oli vaikea tehtävä. Nykyään tiedonjanoiset kuluttajat jopa olettavat, että yritysten internetsivuilla on syvällisempää tietoa tarjolla kuin muualla. Tuotetietosivuille pystyi siis rohkeasti laittamaan tietoa myös teknisistä tuotteista, kuten ammattilaisille tarkoitetuista värjäystuotteista sekä permanenttituotteista. Oli kuitenkin oltava huolellinen, että tuotetiedoista sai käsityksen, että tuotteet on tarkoitettu vain ammattilaiskäyttöön.

#### Etusivu

Sivusto on imagoltaan onnistunut tavoittamaan sekä kuluttajat että kampaajat. Etusivun taustalla on StyleSign-tyylikuva (Kuva 1), jossa nuorekkaan naisen hiukset ovat sivuilta lyhyet ja päältä pidemmät. Hiukset on muotoiltu hallitun sekaisiksi. Eteen muotoillut hiukset peittävät lähes puolet kasvoista. Kuvasta saa heti käsityksen, että kyseessä on hiustuotteita markkinoivan yrityksen sivut. Naisen ilme on vakava. Silmät on meikattu kevyemmin, kun taas huulet ovat kirkkaan punaiset ja katseenkiinnittävät. Nainen on rajattu rintaan asti. Naisella on päällään musta hihaton paita. Musta vaatetus on yleinen hiusmalleilla, sillä se tuo hiukset ja kampauksen paremmin esiin.

Naisen tausta on harmaan-valkean-sumuinen. Myös taustaväri tuo paremmin esiin naisen vaalean sekaisen hiustyylin, punaiset huulet ja suoraan vierailijaa katsovat upean vihreät silmät. Kun sivuston katsoja vihdoin saa irrotettua silmät vaikuttavasta tyylikuvasta, hän huomaa sivun vasemmassa laidassa olevan noston, jossa mainostetaan uutta StyleSign-sarjaa. Noston yläreunassa on kuva StyleSign Texture –tuoteperheestä. Nostosta voi ohjautua joko StyleSigntuotesarjaa esittelevälle sivulle, tyylisivulle, joka esittelee aloitussivun tyylikuvan hiusmuotoiluohjeet sekä hiuksiin käytetyt värit tai hiusmuotiosioon, josta löytyy muitakin tyylejä.

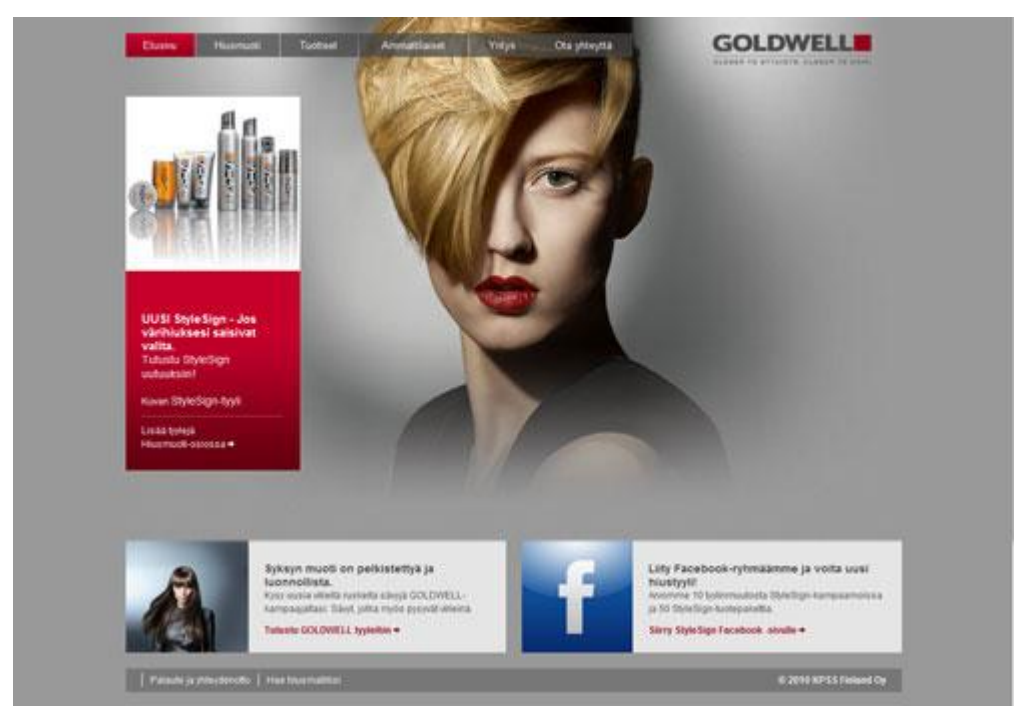

Kuva 1: Goldwell.fi-sivuston etusivu

<span id="page-9-0"></span>Aloitussivun ylälaidassa on sivuston navigaatio, joka pysyy sivuston joka sivulla. Navigaation oikealla puolella sivuston yläkulmassa on Goldwell-logo, josta pääsee aina takaisin aloitussivulle. Aloitussivun alalaidassa on kaksi nostoa vierekkäin. Toinen kertoo syksyn muodin olevan pelkistettyä ja luonnollista ja ohjaa hiusmuotiosioon kuten vasemman laidan nostokin. Oikean puoleinen nosto kehottaa liittymään Goldwellin Facebook-ryhmään ja voittamaan uuden hiustyylin. Nostossa on linkki brändin Facebook-sivulle. Nostojen alapuolella on linkit *Palaute ja yhteydenotto* sekä *Hae hiusmalliksi*. Pikalinkkejä on sopivasti ja ne ovat aiheellisia.

Sivustolla toistuu harmaa tausta, mutta myös kirkas punainen, joka on Goldwell-brändin tunnusväri. Aloitussivun vasemmanpuoleinen nosto on lähes yhtä kirkkaan punainen kuin mallin huulet. Navigaatiolinkit ovat muuten harmaat, mutta senhetkinen sijainti näkyy navigaatiossa punaisena. Navigaatiossa on kuusi osiota linkitetty, *Etusivu*, *Hiusmuoti*, *Tuotteet*, *Ammattilaiset*, *Yritys* ja *Ota yhteyttä*. Lukuun ottamatta etusivua osioiden alapuolelle tulee uusi navigaatio osioon siirryttäessä. Navigaatio on jaottelultaan selkeä (Kaavio 1.) ja ulkoasultaan tyylikäs.

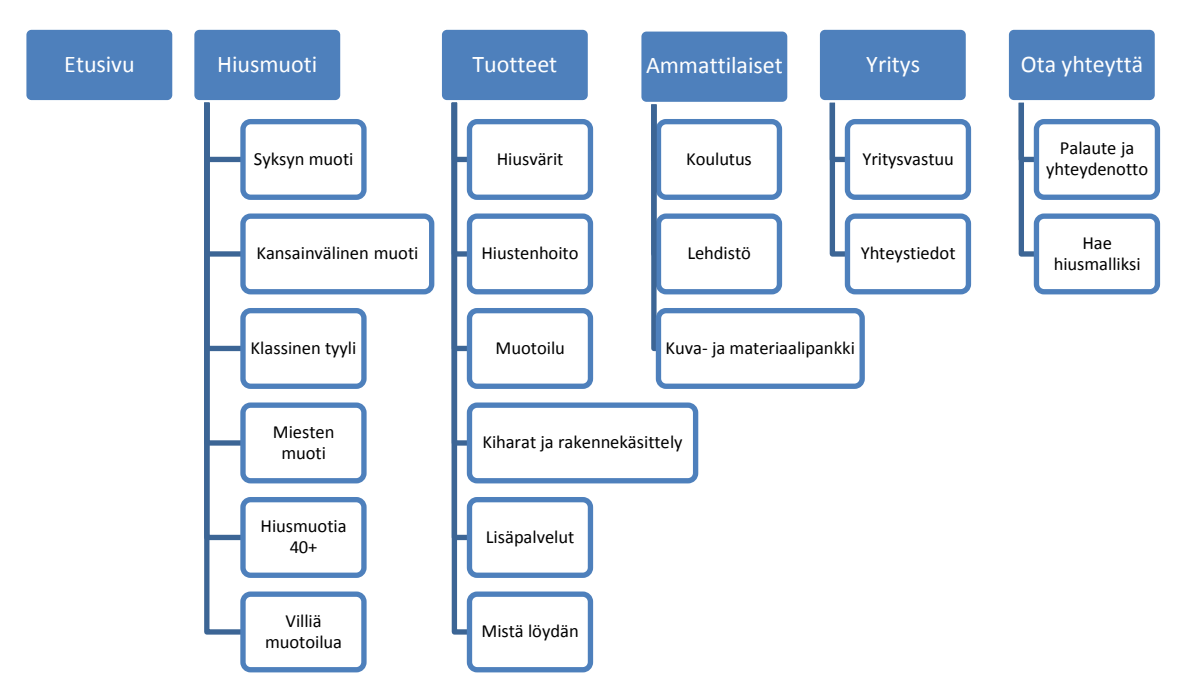

<span id="page-10-0"></span>Kaavio 1: Goldwell.fi-sivuston sisältöhierarkia

#### Hiusmuoti

Hiusmuoti ja Tuotteet –osioiden pääsivujen sisältöalue on valkoinen. Sisältöalue on jaettu kutakuinkin kahteen osaan. Vasemmalla puolella on leipäteksti, joka esittelee osiota suurpiirteisemmin. Sisältöalueen oikealla puolella on tyylikuva, jonka alapuolella on nosto ajankohtaiseen alasivuun. Tätä tekstiä kirjoitettaessa Hiusmuoti-pääsivun nosto vei kauden tyyliin. Sisältöalueen alapuolella on jälleen kaksi nostoa, jotka vievät tuotesivuille tai tyylisivuille. Nostojen tarkoitus on viedä käyttäjää ristiin rastiin sivustolla. Jos Hiusmuoti-osiossa kiinnostuu Villiä muotoilua -tyylistä ja leipätekstissä kerrotaan, että kampaus on toteutettu StyleSign Texture –tuotteilla, noston kautta voi siirtyä suoraan Tuote-osion StyleSign Texture –sivulle.

Hiusmuodin alasivuja ovat erilaiset tyylit, *Syksyn muoti*, *Kansainvälinen muoti*, *Klassinen tyyli*, *Miesten muoti*, *Hiusmuotia 40+* sekä *Villiä muotoilua*, joka ei jostain syystä mahdu punaiselle navigaatioalueelle vaan häviää navigaation alapuolelle valkoisen taustan joukkoon. Kunkin tyylin sivulla on tyylikuva ja vieressä tietoa kuinka ja millä tuotteilla tyyli on toteutettu.

Hiusmuotiosiossa näkyy myös sivuston tarkoitus soveltua sekä kuluttajan käyttöön että kampaajan käyttöön. Hiusten muotoilun voi toteuttaa itse kotonakin, mutta sen voi toteuttaa myös kampaaja töissään. Muotoiluvinkkien lisäksi tyylisivuilla kerrotaan, millä värjäystuotteilla ja -sävyillä kuvan hiukset on käsitelty.

#### Tuotesivut

Tuotesivuilla on esitelty kaikki Goldwellin tuotelinjat. Alanavigaatiossa ovat *Hiusvärit*, *Hiustenhoito*, *Muotoilu*, *Kiharat ja rakennekäsittely*, *Lisäpalvelut* sekä *Mistä löydän*. Jokaisen alasivun alla on jokaiselle tuotelinjalle oma sivu. Linkit tuotelinjoihin ovat valkoisen sisältöalueen vasemmassa reunassa. Hiustenhoito ja Muotoilu -sivuilla on erikseen esitelty tuotelinjan tuoteperheet. Esimerkiksi Dualsenses-hiustenhoitotuotelinjalla on kymmenen tuoteperhettä eri hiustyypeille ja eri tarpeisiin. Tuoteperhesivulla on lyhyesti esitelty kaikki perheeseen kuuluvat tuotteet yhteiskuvan kanssa. Jokaisen StyleSign-muotoilutuotteen esittelyssä on annettu myös hyvin tiivis käyttöohje.

Kampaamohaku *Mistä löydän* on hyvin yksinkertainen sivu. Sivulla on vain alasvetovalikko, jonka yläpuolella on teksti *Valitse sijainti*. Alasvetovalikko on aakkostettu kunnan ensimmäisen kirjaimen mukaan, mutta muuten ne ovat sekaisessa järjestyksessä, mikä antaa hyvin epäammattimaisen kuvan. Kampaamohaussa oli tarkoituksena etsiä lähin kampaamo tuotelinjan mukaan, sillä kaikissa kampaamoissa ei ole Goldwellin kaikkia tuotelinjoja käytössä. Tämä toiminnallisuus on mielestäni epäonnistunut palveluntarjoajan puolesta. Tätä eivät kuitenkaan sivustolla kävijät tiedä ja varmasti pettyvät, kun hakevat lähimmästä kampaamosta uusia StyleSign-tuotteita ja joutuvat lähtemään tyhjin käsin.

#### Ammattilaiset

Ammattilaiset-osio tarjoaa tietoa kampaajille, asiakkaille ja lehdistölle. Osion pääsivulla kerrotaan yleisiä faktoja Goldwellin ammattilaispainotteisuudesta. Alanavigaatiosta pääsee *Koulutus*- ja *Lehdistö*-sivuille sekä *Kuva- ja materiaalipankkiin*. Koulutus-sivut on suunnattu ammattilaisille. Alasivuja ovat *Ilmoittautuminen*, *Koulutusohjelma*, *Kurssitasot*, *GOLDWELL Academyn yhteystiedot* sekä *Kouluttajat*. Pääsivulta voi ladata myös PDF-tiedoston koulutusohjelmasta. Ilmoittautumisen alla on lomake, jonka voi suoraan täyttää ja lähettää, jos haluaa osallistua koulutukseen. Koulutusvaihtoehdot ovat ilmeisesti alla, mutta ne vaikuttavat hyvin epäselkeiltä. Koulutusohjelma-linkin alla on kuva loppuvuoden koulutusohjelmasta.

Kurssitasot on esitelty hieman sekavasti. Sivu on rakennettu kiireellä, minkä voi huomata sivun asettelusta. GOLDWELL Academyn yhteystiedot esittelee Goldwell Academyä, joka jatkokouluttaa ammattilaisia Goldwell-tuotteiden käytössä sekä uusimpien hiusmallien tekemisessä. Vieressä on kuva Goldwell Academystä ja kuvan alapuolella yhteystiedot. Kouluttajatsivulla voi tutustua Goldwell ja KMS California –kouluttajiin. Esittelyt ovat sivustolle ladattuja kuvatiedostoja, ja asettelu on huono. Koulutuspäälliköstä, pääkouluttajasta, kouluttajasta ja koulutusassistentista on enemmän esittelytekstiä. Freelancer-kouluttajista on kuva, nimi, titteli ja puhelinnumero.

Lehdistö-osiossa voi lukea lehdistötiedotteita kuka tahansa. Kiinnostuneet kuluttajat saavat myös lisätietoa lehdistötiedotteista. Nykyään lehdistötiedotteet on suunnattu useissa yrityksissä muillekin kuin lehdistölle. Avoimilla lehdistötiedotteilla halutaan tarjota vierailijoille sitä syvällisempää tietoa, mitä kiinnostuneet kuluttajat haluavatkin löytää internetsivustoilta. Goldwellin lehdistötiedotteet esittelevät pääosin tuoteuutuuksia, mutta myös taannoisesta toimitusjohtajan vaihdoksesta on lehdistötiedote sivuilla.

Kuva- ja materiaalipankkiin pääsee käyttäjätunnuksella ja salasanalla. Samasta kirjautumissivusta pääsee joko Goldwellin kuvapankkiin, KMS Californian kuvapankkiin tai myyntiedustajien ekstranettiin, jossa ovat markkinointimateriaalit. Kirjautumissivu poikkeaa täysin Goldwellin sivuston muusta grafiikasta. Käyttäjä voisi hetken aikaa luulla menneensä täysin väärälle sivulle. Kaikkien kolmen kuvapankin pääsivu näyttää lähes samalta. Kaikki kuvat, jotka kolmeen pankkiin on ladattu näkyvät pääsivulla jatkuen useammille sivuille. Salasanoille ja käyttäjätunnuksille on tarkoitus, joka menettää merkityksensä heti ensimmäisellä sivulla.

Goldwellin ja KMS Californian kuvat on luokiteltu logoihin, tuotekuviin ja hiuskuviin. Tuote- ja hiuskuvat on jaoteltu tuotelinjojen mukaisesti. Kuvat ovat luettelomaisesti vierekkäin ja allekkain sivuilla. Luettelokuvien koko ei ole säännöllinen, mikä saa kuvapankin näyttämään hyvin sekalaiselta. Lisäksi kuvat asettuvat miten sattuvat sivuille. Kunkin kuvan alla on kuvan nimi. Kuvaa klikatessa avautuu kuvalle oma sivu, jossa on tieto kuvan ottopäivästä. Ottopäivällä ei ole kuitenkaan varsinaista merkitystä, sillä päivämäärä on kuvan latauspäivämäärä. Lähes kaikissa kuvissa on merkattu sama päivä, kun kuvat on siirretty vanhasta kuvapankista uusien sivustojen kuvapankkiin kerralla. Kuvapankit ovat ehdottomasti vailla kohennusta, ja muutosta on toivottavasti tulossakin.

#### Yritys

Yritys-osion pääsivulla kerrotaan KPSS Finland Oy:stä lyhyesti. Tekstissä esitellään emoyhtiö KAO Corporation, Goldwell yrityksenä sekä kaksi muuta KPSS Finlandin markkinoimaa brändiä, KMS California ja Olymp. Teksti on hyvin tiivistä, mikä on hyvä. Useimpia kuluttajia ei kiinnosta yrityksen taustat. Kampaajia saattaa kiinnostaa, minkälaisen yrityksen kanssa he ovat tekemisissä tai voisivat olla tekemisissä. Alanavigaatiossa on *Yritysvastuu* ja *Yhteystiedot*. Yritysvastuu-sivulla esitellään maailmanlaajuisen KPSS:n missiot, visiot arvot ja periaatteet. En usko ainakaan kuluttajien olevan kiinnostuneita näistä tiedoista. Kampaajia saattaa kiinnostaa samoista syistä kuin yrityksen taustojenkin esittelyssä, jos on asiakas tai potentiaalinen asiakas. Suurimman hyödyn yritysvastuuesittelystä saa oman yrityksen työntekijät, joiden pitäisi saada tieto suorempaakin reittiä. Yhteystiedot-sivulla on yrityksen, edustajien sekä pikatukkujen yhteystiedot. Osoitelinkeistä pääsee siirtymään suoraan karttahakuun, joka näyttää paikan sijainnin.

#### Ota yhteyttä

Viimeinen ylänavigaation osio on *Ota yhteyttä*, jossa voi täyttää palaute ja yhteydenottolomakkeen tai hakea hiusmalliksi. Palautteen voi antaa nimettömänä, mutta jos haluaa yhteydenottoa takaisin päin, sivuilla neuvotaan täyttämään myös yhteystietokohdat. Palaute ja yhteydenottolomakkeella voi antaa palautetta myös viallisesta tuotteesta, jota varten on omat kohtansa. Hiusmalliksi voi hakea täyttämällä toisen lomakkeen. Yhteystietojen lisäksi malliehdokkaasta halutaan tietää ikä, mille paikkakunnalle hakee malliksi, hiusten pituuden ja värin sekä vaatekoon ja pituuden. Vapaaseen kenttään malliehdokas voi kertoa lyhyesti itsestään. Lomakkeen kritiikin saa kohta *mille paikkakunnalle haet malliksi*, sillä kohtaan voi vapaasti kirjoittaa mitä vain. En kuitenkaan usko mallin saavan paljoa töitä, jos kirjoittaa kohtaan Mäntsälä. Mallit tuskin tietävät, millä paikkakunnilla on tarvetta hiusmalleille.

Ulkoasultaan sivut ovat ensi vaikutelmalta tyylikkäät. Fontti on hyvin luettavaa, mutta tuotesivuilla luetteloissa poikkeaa muusta fontista, mikä näyttää huonolta. Kuvat ovat tyylikkäitä ja hyviä. Yritysvastuu-sivulla on aiheesta kuvio, joka poikkeaa täysin tyyliltään muusta sivustosta. Kuva näyttää vanhalta tulosteelta, joka on sittemmin skannattu. Vasemman reunan navigaation olemassa olo vaihtelee sivulta sivulle liikuttaessa – ehkä hieman liikaakin. Tietosisältö on ytimekästä ja hyvää. Lehdistötiedotteista voi joihinkin asioihin perehtyä tarkemminkin halutessaan. Joidenkin sivujen asettelua miettisin uudelleen, mutta kokonaisuus menettelee. Isoimman nootin saa kampaamohaku, joka on kaikin puolin epäonnistunut tätä tekstiä kirjoitettaessa.

# <span id="page-13-0"></span>3 Työkalu verkossa

Tässä luvussa keskityn käsitteisiin intranet ja ekstranet sekä niiden hyviin ja huonoihin puoliin. Intranetistä on laajemmin tietoa, sillä se on käytännössä laajempi kuin ekstranet. Opinnäytetyöprojektissani oli alun perin tarkoituksena suunnitella intranetin kaltainen sivusto, joka sisältää markkinointimateriaalikatalogin ja tilausmahdollisuuden. Lopputulos ei ollut intranet, vaan salasanalla suojattu markkinointimateriaalipankki internetissä. Vaikka itse projektin suunnittelu keveni huomattavasti, niin keveni myös ratkaisu ja lopputulos.

Nykypäivänä yritys ei ole varteenotettava, jos sillä ei ole verkkosivuja. Suuremmilla yrityksillä verkkosivujen lisäksi on intranet, joka sisältää tietoja ja ylläpitää tiedonvälitystä yrityksen sisällä. Kun halutaan todella panostaa, yrityksellä on myös ekstranet, jossa tiedonvälitys kulkee myös yrityksen ja tämän asiakkaiden välillä. Ekstranet on intranetistä erotettu osa, jonne pääsevät yrityksen yhteistyökumppanit, asiakkaat ja muut sidosryhmät. Ekstranet voi olla myös itsenäinen sivusto, joka on suojattu salasanalla ja käyttäjätunnuksella, kuten tämän opinnäytetyön projekti on. Intranet ja ekstranet ovat jokaisessa yrityksessä omanlaisensa yrityksen tarpeiden mukaisesti.

Intranet ja ekstranet pohjautuvat samanlaiseen protokollaan kun internet. Internet on saanut alkunsa, kun Yhdysvaltojen sotilashallinto kehitti ARPANET-nimisen verkon tehokkaaseen ja turvalliseen kommunikointiin kriisitilanteissa 60-luvulla. Myös yliopistot alkoivat hyödyntää verkkoa tutkimusraporttien ja –tulosten jakamiseen. Vuonna 1993 internet avautui kaikelle kansalle, minkä myötä siitä tuli tieteellisen tiedon ohella mainosten, tiedotteiden ja muun kaupallisen viestinnän levittäjä. (Clason & Ek 1998, 51)

#### <span id="page-14-0"></span>3.1 Intranet

Intranet eli sisäverkko näyttää ulkoisin puolin hyvin samanlaiselta kuin muutkin verkkosivut. Se poikkeaa kuitenkin sisällöltään enemmän kuin julkiset www-sivut. Intranet on tiedonjakoväylä yrityksen sisäisessä verkossa. Sinne pääsee useimmiten kaikki työntekijät, mutta osastoilla voi olla myös oma intranetinsä vain osaston omille työntekijöille. Varsinaisia määritelmiä on monenlaisia:

"Yrityksen sisäinen tietoavaruus. Internet-tekniikan soveltamista yrityksen tietojenkäsittelyyn. Niiden palvelimien muodostama tietoverkko, joissa internet-tekniikan mukaiset tietoliikenneprotokollat toimivat." (Samela 1997, 5)

"TCP/IP-pohjainen yritysverkko, jolla on yhtenäinen, web-pohjainen käyttöliittymä. Se on riippumaton tietokone- ja palvelin-ympäristöstä ja sen tarkoituksena on vahvistaa ja kehittää sisäisen informaation levittämistä ja kommunikaatiota sekä helpottaa organisaation sisäisen tiedon ja osaamisen jakamista ja levittämistä. Intranet toimii interaktiivisena työkaluna, joka tukee prosesseja ja työtilanteita." (Clason & Ek 1998, 20)

Isohookana (2007, 278) kuvailee intranetiä yrityksen sähköisenä kohtaamispaikkana, joka sitoo yhteen yrityksen johdon, osastot, esimiehet, tiimit, erilaiset ryhmät ja yksilöt.

Intranet alkoi yleistyä 90-luvun loppupuolella, kun tiedon määrä jatkoi kasvamistaan ja kaikelle tiedolle tarvittiin järeämpi kanava. Intranetit ovat saaneet alkunsa eri organisaatioyksiköiden innokkaiden työntekijöiden toimesta. Konsernitasoiset intranetit tulivat myöhemmin, kun sisällönhallintajärjestelmien myötä kaikkien työntekijöiden oli mahdollista tuottaa sisältöä. Tämä aiheutti harkintaa siitä, keillä olisi oikeudet ja vastuu sisällöstä sekä millainen hyväksymiskäytäntö olisi. Sisällönhallintajärjestelmän seurauksena intranetit alkoivat täyttyä kaikenlaisesta tiedosta ja tiedostosta, mikä sai aikaan personoinnin eri kohderyhmille. Personointi kohdistaa sisällön erilaisten kriteerien avulla oikealle käyttäjälle, kuten työroolin tai toimipisteen sijainnin mukaisesti. Intranetin keskeistä sisältöä ovat työprosessien kuvaukset sekä niihin liittyvät ohjeet ja työpohjat. (Kuivalahti & Luukkonen 2003, 23—24)

Isohookana (2007, 278) listaa intranetin tavoitteiksi johdon ja esimiesten tukemisen, liiketoimintatavoitteiden saavuttamisen tukemisen ja henkilöstön asiakasorientoituneisuuden kehittämisen. Lisäksi intranetin tavoitteita on vaikuttaa tuottavuuteen sekä yrityskulttuuriin ja –identiteettiin. Se toimii palautekanavana ja mahdollistaa sisäisen vuorovaikutuksen ja interaktiivisuuden. Se voi toimia myös tiedon arkistona ja tietokantana. Ennen kaikkea intranetin pitäisi kuitenkin helpottaa arjen työtä ja mahdollistaa osaamisen jakaminen.

Intranetin hyvät puolet, haasteet ja tavoitteet

Omien kokemusten mukaan intranet on hyödyllinen työntekijää tai opiskelijaa koskevan tiedon- ja lomakkeenhaussa. Opiskelujen yhteydessä Laurean opiskelijoille suunnattua sisäistä verkkoa Intraa on tullut tutkittua paljon. Jos opiskelijan tarvitsema tieto ei ole suoraan Intrassa, siellä kerrotaan, mistä tiedon saa. Kaikki opiskeluun liittyvät lomakkeet on helposti löydettävissä joko PDF-dokumenttina tai nopeammin täytettävänä e-lomakkeena. Laurean Intra on rakennettu mielestäni selkeäksi, vaikka yksittäisiä sivuja on paljon.

Olen päässyt tutustumaan myös työelämässä intranetiin, josta pystyi katsomaan joka päivä yrityksessä tapahtuvia uutisia ja tiedotteita. Myös työelämän intranetistä löytyi helposti tarvittavat lomakkeet, esimerkiksi työajanilmoittamislomake. Hyödyllinen toiminto oli puhelinluettelo, josta löytyy kaikki yrityksen työntekijöiden työnumerot sekä tiedon, onko kyseinen henkilö sillä hetkellä työpaikalla vai ei.

Clason ja Ek (1998, 22—23) ovat selvittäneet intranetin hyötyjä kustannussäästöjen näkökulmasta. Heidän mukaan kustannussäästöjä tulee, kun erillisten sovellusten ja asiakasohjelmien määrä vähenee. Tämä vähentää koulutuksen tarvetta erilaisiin ohjelmiin. Html-merkkikieli on yhteensopiva kaikkien käyttöjärjestelmien ja selainten kanssa. Oikean tiedon löytäminen helpottuu ja vie vähemmän aikaa, kun asiakirjat ovat intranetissä. Tämä taas vähentää paperinkäsittelyä ja paperien manuaalista hakemista arkistomapeista. Kommunikaatio eri osastojen ja toimielinten välillä helpottuu, mikä taas nopeuttaa päätöksentekoa.

Clason ja Ek olivat kenties aikaansa edellä, sillä edelleen yrityksillä on useita ohjelmia ja viestintäkanavia intranetin rinnalla. Viisi vuotta myöhemmin Kuivalahti ja Luukkonen (2003, 51) vertasivat intranetin hyötyjä verrattuna muihin viestintäkanaviin, kuten henkilöstölehteen ja tiedotteisiin. Nopeus on merkittävin hyöty. Muita hyötyjä ovat kattavuus ja tosiaikainen kohdistettavuus. Myös Kuivalahti ja Luukkonen pohtivat järjestelmien ja ohjelmien limittymistä intranetiin lähitulevaisuudessa.

Vuonna 2007 Isohookanalla (280) oli samankaltaisia ajatuksia intranetistä kuin aiemmillakin aiheesta kirjoittaneilla. Yhteinen ja avoin intranet mahdollistaa ajantasaisen tiedon jakamisen ja saamisen, ja sieltä löytyvät ohjeet ja erilaiset lomakkeet. Isohookana oli samaa mieltä myös intranetin nopeudesta ja päätöksenteon helpottamisesta. Lisäksi intranet on yhteinen kohtaamispaikka ja oikein rakennettuna henkilöstöä aktivoiva.

Kun intranet otetaan käyttöön yrityksessä, haasteellisinta on saada työntekijät käyttämään sitä. Clason ja Ek (1998, 87) ehdottavat tiedottamaan jatkuvasti intranet-projektin kulusta ja innostamaan etukäteen työntekijöitä tulevasta. Lupauksilla täytyy kuitenkin olla katetta, sillä kerran pettyneet työntekijät on vaikea saada innostumaan uudelleen. Sisäinen mainonta kannattaa suunnitella hyvin. Mainio idea on järjestää kilpailu, jossa työntekijöiden täytyy etsiä mahdollisimman monta saman aiheista kuvaa intranet-sivustoilta. Näin työntekijät pääsevät tutustumaan samalla sivuston tarjontaan.

Myös Kuivalahti ja Luukkonen (2003, 53) pitävät työntekijöiden asenteiden saamista intranetin puolelle suurimpana haasteena. Lisäksi he ovat listanneet tekniset ja teknologiset haasteet, osaamisen tasoon, prosesseihin, tiedon johtamiseen ja johtamiskulttuuriin liittyvät haasteet sekä viestinnän toteutuksen ilmaisulliset haasteet.

Teknisillä ja teknologisilla haasteilla Kuivalahti ja Luukkonen (2003, 54) tarkoittavat tietojärjestelmien harmonisointia sekä viestintäammattilaisten ja IT-alan ammattilaisten yhteisymmärrystä. IT:n on oltava suunnitteluvaiheessa mukana, jotta se ymmärtää intranetin viestinnälliset lähtökohdan ja päämäärän. Samoin viestintäpuolen on ymmärrettävä jonkin verran ITalan peruskäsitteistöä. Haasteellista on saada tietojärjestelmät yhteensopiviksi liiketoiminnan kanssa, jotta liiketoiminnan johtaminen ja toteuttaminen olisi mahdollisen tehokasta.

Osaamiseen tason haaste on digitaalisessa viestinnässä. Kuivalahden ja Luukkosen (2003, 55) mukaan suomalaiset eivät ole vielä oppineet hyödyntämään digitaalisia kanavia, menetelmiä ja välineitä viestinnässä. Esimerkiksi ryhmätyövälineitä käytetään harvemmin yrityksissä tehokkaasti ja oikein, vaikka teknologia mahdollistaisikin sen. Prosessien haasteet liittyvät liiketoiminnan toimintatapojen ja –mallien yhtenäistämiseen, tehostamiseen ja saattamiseen yhteisesti ymmärretyksi. Näillä välineillä hyvin luotu intranet antaa intoa tehdä työ tehokkaammin ja paremmin.

Tiedonjohtaminen on sitä, kun tuotantoprosessi virtaviivaistetaan ja yrityksen tietovirrat on hallinnassa. Haasteena on oppia viestimään näitä tietoja kaksisuuntaisesti käyttäen hyväksi teknologiaa ja tietojohtamisen käsitteitä. Kuivalahti ja Luukkonen (2003, 56) kuvaavat tietojohtamista osuvasti: "Tietojohtamisen on oltava kiinni yrityksen prosesseissa elimillisesti ja hengitettävä viestinnän keuhkoilla." Jos teknologian hyödyntäminen viestinnässä on yrityksellä hallinnassa, seuraava haaste on viestinnän toteutus. Intranetin sisällöntuotto ei saisi olla irtonaista, vaan viestinnällisiä kokonaisuuksia, jossa käytetään useita mediaelementtejä. Lopputuloksen pitäisi olla vuorovaikutteinen ja ilmaisullisesti mietitty kokonaisuus. (Kuivalahti & Luukkonen 2003, 56—57)

Isohookana (2007, 280) on samoilla linjoilla tähdentäessään, että informaatioyhteiskunnassa menestyminen riippuu siitä, että tieto on oikeaa, oikeassa paikassa, oikeassa muodossa ja oikeaan aikaan. Isohookanan mielestä johdon lisäksi intranet-hankkeessa tarvitaan myös esimiesten, viestintä- ja tietoammattilaisten, henkilöosaston ja markkinoinnin panosta. Systemaattisella koulutuksella ja perehdytyksellä työntekijät saadaan nopeammin siirtymään uuteen toimintatapaan.

Johdon näkyvyys ja mukana olo on intranethankkeissa tärkeää. Nykyään hyvä johtaja on ihminen, jonka ratkaisuja jäljitellään ja jonka ajatukset ja mielipiteet omaksutaan. Johtoportaan tehtävä on johdatella ihmiset omaksumaan intranetin käyttö osaksi liiketoimintaa. Kuivalahti ja Luukkonen (2003, 58) vielä muistuttaa, että intranetin toiminnallisuudet pitää sitoa työprosesseihin ja sitten perehdyttää yrityksen työntekijät uusiin toimintatapoihin. Aiemmin opitut toimintatavat kannattaa opettaa pois työntekijöiltä, jotta asioita ei tehdä kahdella tavalla.

Myös Isohookana (2007, 279) pitää johdon roolia merkittävänä intranetprojektissa. Intranetin rooli tulee määritellä niin, että se tukee yrityksen toiminta-ajatusta, arvoja, liikeideaa, tavoitteita, strategiaa ja visiota. Johto saa hyvin suunnitellusta intranetistä tukea asioiden ja ihmisten johtamiseen. Se toimii viestintäkanavana kaikille työntekijöille, esimerkiksi muutosviestinnässä, kriisiviestinnässä ja perehdyttämisessä. Asiajohtamisessa intranet auttaa tietosisällöllään päätöksenteoissa ja ongelmanratkaisutilanteissa. Intranet voi toimia myös palautekanavana sekä keskustelu- ja ideafoorumina.

Kaikki kohderyhmät täytyy huomioida suunnittelussa, toteutuksessa ja julkaisuvaiheessa. Intranetin täytyy saavuttaa koko henkilöstö. Jos koulutusta ja perehdytystä ei järjestetä kunnolla, henkilöstö jakautuu osaajiin ja ei-osaajiin. Ei-osaajien intranetin käyttö ja hyöty jää tällöin vähäiseksi, mikä vaikuttaa taas intranetin keskeiseen tavoitteeseen eli vuorovaikutteisuuteen. Käyttäjiltä ei saa odottaa liikaa oma-aktiivisuutta ja osaamista. Vuorovaikutteisuus kärsii myös, jos intranet on staattinen. Jos ei käyttäjien silmissä tapahdu selkeää toimintaa intranetissä, käyttö jää vähäiseksi. Intranetin täytyy olla houkutteleva. Intranet ei saa olla ainoa vuorovaikuttamisen ainoa keino, vaan sen täytyy toimia tukena ja yhtenä kanavana. (Isohookana 2007, 281)

#### Intranetin suunnittelu

Intranet toimii samalla tavalla kuin internetkin. Erona on kuitenkin sisältö ja käyttäjäryhmä. Ulkoisten sivujen suunnittelussa täytyy huomioida asiakkaat kun taas sisäiseen verkkoon pääsevät työntekijät, jotka tarvitsevat informaatiota työnteossaan. Intranetin sivujen määrä on yleensä 10—100-kertainen verrattuna julkisiin nettisivuihin. Isoimmissa yrityksissä intranet on saatettu jakaa useampiin, eri osastojen hallitsemiin kokonaisuuksiin. Intranetin suunnittelussa etu julkisen www-sivuston suunnitteluun on käyttöympäristön yhteneväisyys. Yrityksen sisällä useimmiten kaikilla on samanlaiset käyttöjärjestelmät, yhteysnopeus ja selain kun taas wwwsivuston käyttäjillä voi olla käytössään mikä tahansa käyttöjärjestelmä, yhteys ja selain. (Nielsen 2000, 264—265)

Ulkoasultaan sisäinen verkko kannattaa muokata erilaiseksi kuin ulkoinen sivusto. Tällöin työntekijät hahmottavat, mikä tieto on julkista ja mikä luottamuksellista. Yrityksen muotokieli täytyy näkyä intranet-sivustoillakin, vaikka molemmilla sivustolla on oma mallisivunsa. Intranetissä kannattaa käyttää myös paljon yrityksen omaa terminologiaa ja lyhenteitä, sillä se parantaa työntekijöiden tehokkuutta ja saa henkilöstön tuntemaan olevansa osa yritystä, kun he ymmärtävät terminologian ja lyhenteiden merkityksen. (Nielsen 2000, 264, 266)

Intranetin interaktiot, palvelut ja välineet on mietittävä tarkkaan ennen toteuttamista, sillä myöhemmin puuttuvien toiminnallisuuksien tuominen sivustolle on vaikeampaa kuin toteutusvaiheessa ja saattaa tulla kalliiksi. Toinen oleellinen seikka on integraatioiden suunnittelu. Integraatioilla varmistetaan, että intranetistä tulisi mahdollisimman toimiva tuki liiketoiminnalle. Tietoturvan huolellisella suunnittelulla taataan, että intranet on suojassa asiattomilta tunkeutujilta ja tuhoilta. (Kuivalahti & Luukkonen 2003, 167—168)

Intranet niin kuin kaikki muutkin verkkojulkaisut on hyvä testata. Testaamisen voi aloittaa jo toteutusvaiheessa. Toiminnallisuudet voidaan testata määrittelyvaiheessa erilaisilla malleilla ja protoilla. Jokainen integraatio kannattaa testata järjestelmällisesti. Integraatiot ovat intranetissä oleellinen osa. Jos jokin integraation osa ei toimi, intranet menettää käyttäjän silmissä sen merkityksen liiketoiminnan tukena. (Kuivalahti & Luukkonen 2003, 168—169)

#### <span id="page-19-0"></span>3.2 Ekstranet

Ekstranetille on kahdenlaisia määritelmiä. Nielsenin (2000, 266) mukaan ekstranet on osa intranetiä, jota käyttävät yrityksen asiakkaat, yhteistyökumppanit ja muut sidosryhmät. Esimerkiksi yrityksen asiakkaat voivat ekstranetin kautta tehdä tilauksia ja seurata niitä. Ekstranetissä voi olla myös varastotilanne, hinnastot tai tuotantosuunnitelmat. Ekstranetin ulkoasun pitäisi muistuttaa enemmän julkisen sivuston ulkoasua. Siinä täytyy kuitenkin olla jokin ero, jotta käyttäjälle tulee selväksi, että sivustolle ei pääse ulkopuoliset.

Jussila ja Leino (1999, 36—37) eivät ole määritelleet ekstranetin olevan osa intranet-palvelua. Ekstranetpalvelut toimivat internet-teknologialla, mutta kohderyhmä on rajatumpi kuin internetsivustolla. Rajattu kohderyhmä muuttaa viestinnän luonnetta sekä tarjottavaa informaatiota.

Ekstranet eroaa intranetistä siinä, että sen käyttöympäristö ei ole samalla tavalla hallittavissa. Useimmiten eri asiakkailla ja yhteistyökumppaneilla on erilaiset ohjelmistot ja laitteet. Yhteys on hitaampi, sillä tieto välittyy internetin kautta, kun intranetin käyttäjän ja palvelimen välinen yhteytenä toimii lähiverkko. Julkisesta internetsivustosta ekstranet eroaa tämän käyttötarkoituksen sekä käyttäjien ja yrityksen välisen suhteen takia. Ekstranetin käyttäjät ovat solmineet jo jonkinlaisen liikesuhteen yritykseen. Tämän takia ekstranetsivustolla yrityksen täytyy panostaa sivuston käyttötarkoitukseen markkinoinnin sijaan. (Nielsen 2000, 267)

#### Sidosryhmäviestintä

Sidosryhmäviestintä eroaa tavallisesta viestinnästä kohderyhmän osalta. Sidosryhmä voi olla yhteistyöyritys, jälleenmyyjä tai lehdistö. Lehdistölle ei varsinaisesti myydä yrityksen palveluja tai tuotteita, mutta lehdistö saattaa mainita yrityksen ja tämän tuotteen artikkelissaan, mikä tuo toivottavasti myönteistä julkisuutta. Jussilan ja Leinon (1999, 72, 74) mukaan sidosryhmille ominaista on vastavuoroisuus. Vastavuoroisuutta tukee internet, joka on edullinen ja kustannustehokkain paikka sidosryhmien vuorovaikutteisuudelle. Ekstranetpalvelu sitouttaa sidosryhmiä palveluntarjoajayritykseen sekä tehostaa ja kehittää sidosryhmäviestintää.

Sidosryhmä aktivoituu käyttäessään ekstranetpalvelua ja näin sitoutuu palveluun. Sidosryhmien sitoutuminen ekstranetpalveluun on voimakkaampaa, jos palvelu on helppokäyttöisempi ja parempi kuin vaihtoehtoiset palvelut. Ekstranetpalvelu myös dokumentoi tiedotteet ja muut viestintämateriaalit ja samalla tekee yhtenäisen arkiston ja hallitsee sidosryhmäviestintää. Tästä on apua etenkin, jos on useita työntekijöitä osallisena sidosryhmäviestinnässä. Ihanteellisessa tapauksessa sidosryhmäviestintää alettaisiin määrätietoisesti kehittää, kun viestintämateriaalit ovat kaikkien nähtävillä. Viestintämateriaalit yhtenäistyisivät ja arkistoituisivat, mikä säästäisi turhalta työltä ja johtaisi kustannussäästöihin. (Jussila & Leino 1999, 74)

Sidosryhmäviestinnän haasteena on jouheva vuorovaikutteisuus molemmilta osapuolilta. Niin sidosryhmä kuin työntekijätkin on motivoitava palvelun aktiiviseen käyttöön. Sisältöä tuottavien työntekijöiden on osallistuttava palvelun ylläpitämiseen ja kehittämiseen. Ekstranetpalvelun käyttäjät on houkuteltava käyttämään palvelua, sillä heidän työnkuvaan saattaa kuulua useiden muidenkin palvelujen käyttäminen ja uuteen palveluun sitouttaminen on työlästä. Julkiseen internetsivustoon saa helposti uusia kävijöitä mainostamalla, mutta ekstranetpalvelu vaatii henkilökohtaisempia ponnistuksia. (Jussila & Leino 1999, 74). Toisaalta joidenkin sidosryhmien työtä helpottaa ekstranetpalvelun käyttäminen, kuten tilausten tekeminen palvelun kautta, jolloin palveluun sitouttaminen ei vaadi yhtä suuria ponnistuksia.

Tekninen haaste on ekstranetpalvelussa jaettavan informaation suojaaminen ulkopuolisilta. Ekstranetpalvelu on julkisessa verkossa, mutta sen käyttöä rajoitetaan useimmiten käyttäjätunnuksella ja salasanalla. Jos ekstranetissä oleva informaatio vaatii tietosuojaa, palvelun tietoturvaan täytyy panostaa enemmän. Jussila ja Leino (1999, 75—76) vertaavat ekstranetissä asiointia pankissa asioimiseen. Jos palvelu vaatii vain käyttäjätunnuksen ja salasanan, se on sama kuin hakisi rahaa pankista. Kukaan ei todennäköisesti ryöstä asiakkaita pankissa, mutta matkalla pankista pois varastaminen on helpompaa. Informaation siirtyminen verkon välityksellä vastaanottajalla on suojattomampaa kuin ekstranetpalveluun sisäänkirjautuminen. Informaatio voidaan salata esimerkiksi Secure Socets Layer –salauksella. Tällöin vain vastaanottaja voi hyödyntää verkkopalvelusta lähetetyn viestin.

Sidosryhmille jaettava informaatio voidaan jakaa joko julkisella internetsivustolla tai ekstranetissä viestinnällisten tarpeiden ja asetettujen tavoitteiden mukaan. Jaettavat tiedot voivat olla sidosryhmään kuulumattomille joko täysin hyödytöntä, haitallista tai hyödyllistä. Hyödyttömät ja haitalliset tiedot kannattaa jakaa ekstranetissä, jonne asiattomat eivät pääse. Hyödylliset tiedot, kuten lehdistötiedotteet voi hyvin laittaa kaiken kansan nähtäväksi julkisille verkkosivustoille. Julkisten sivustojen käyttäjät usein odottavat saavansa sivuilta lisäinformaatiota, vaikka he eivät lukisikaan yksityiskohtaisia tietoja tarkasti. Nämä antavat kuitenkin informatiivisen ja luotettavan kuvan yrityksestä. (Jussila & Leino 1999, 76—77)

Sidosryhmäviestintä internetissä on useimmiten luonteeltaan yhdeltä monelle –viestintää, jossa yritys tarjoaa tietoa, informaatiota ja materiaaleja sidosryhmään kuuluville käyttäjille. Monelta monelle –viestinnässä voidaan hyödyntää keskusteluryhmiä, jossa sidosryhmiin kuuluvat sekä yrityksen edustajat voivat keskenään keskustella informaatioihin liittyvistä asioista. Keskusteluryhmien käyttöä saattaa kuitenkin haitata käyttäjien kiireinen työtahti sekä käyttäjien väliset suhteet, varsinkin keskenään kilpailevien väliset suhteet. Keskusteluryhmiä voidaan hyödyntää projektinhallinnassa, johon osallistuu ekstranetin käyttäjiä. Ekstranettiin kaikki voivat lisätä ja poistaa tiedostoja ja niiden sisällöstä voidaan käydä keskustelua ja tehdä päätöksiä keskustelufoorumissa. (Jussila & Leino 1999, 78)

#### <span id="page-21-0"></span>4 Verkkopalvelun osto

Verkkopalvelun hankkiminen lähtee liikkeelle, kun yritys huomaa tarvitsevansa esimerkiksi julkiset Internet-sivut, kampanjasivut tai intranetin. Varsinkin pienemmille yrityksille verkkopalvelun hankkiminen ulkopuoliselta palveluntarjoajalta saattaa tuntua haasteelliselta. Tietotekninen sanasto poikkeaa varsin paljon kampaajan ammattisanastosta, mutta myös palveluntarjoajan näkemys saattaa poiketa halutusta imagosta. Kun osapuolet ymmärtävät toisiaan, niin tulos on varmasti toimiva ja tyylikäs, joten aina kannattaa yrittää löytää sopiva palveluntarjoaja.

Janne Jääskeläinen (2010, 20) listaa ongelmatekijöiksi muun muassa monimutkaisen termistön, joka hankaloittaa asioiden ymmärtämistä, yritysten keksimät tehosanat kilpailijoista erottuakseen sekä vertailukelvottomat hinnoittelumallit.

Mistä sitten pitäisi lähteä liikkeelle? Jääskeläisen (2010, 29) kokemusten mukaan, niin palveluntarjoajan kuin palvelunhankkijan työtä helpottaa, jos asiakas on miettinyt valmiiksi sivuston tarkoituksen. Kun tarkoituksen pitää mielessä koko suunnitteluprosessin läpi, kommunikointi kaikkien verkkopalveluun liittyvien osallisten kanssa on selkeämpää. Kaikkien täytyy kyetä perustelemaan ratkaisunsa tarkoituksen mukaisesti. Tämä kultainen kysymys helpottaa myös tarjouspyynnön tekemistä.

# <span id="page-21-1"></span>4.1 Tarjouspyyntö

Kun yritys tietää, millaista verkkopalvelua tarvitaan ja halutaan, täytyy harkita millainen tekijä tehtävään sopisi. Vaihtoehtoina ovat mainostoimistot, digimediatoimistot sekä freelancerit. Jääskeläisen (2010, 214) mukaan yrityksen ilmeen päivittämiseen ja kokonaisnäkemykseen sopii mainostoimisto, jolla usein myös on hyvä yhteistyöverkosto. Digimediatoimistot ovat parempi valinta verkkopalvelun uudistukseen, bannerimainontaan sekä hakukoneoptimointiin. Selkeissä työkokonaisuuksissa saattaa toimia hyvä freelancer, jonka valitsemisen etuna on nopeus, joustavuus ja hinta.

Jääskeläinen ohjeistaa tarjouspyynnön tekemistä varten selvittämään seuraavat asiat:

 Yrityksen yhteystiedot sekä tarjouspyynnöistä vastaavan henkilön nimi, titteli, puhelinnumero sekä sähköpostiosoite

- Päivämäärä ja kellonaika, johon mennessä tarjous on jätettävä sekä verkkopalvelun toivottu julkaisupäivä
- Sivuston tarkoitus sekä tavoite
- Hyvät ja huonot puolet mahdollisessa nykyisessä verkkosivustossa
- Nykyisestä verkkosivustosta saatu palaute
- Sivuston pääkohderyhmä
- Päivitystarve
- Konseptin ja määrittelyn avun tarve palveluntarjoajalta
- Referenssit
- Lisätyöt
- Tekniikka
- Verkkotunnus
- Kieliversiot
- Hallinnoinnin käyttäjäryhmät
- Koulutus
- Sisällöntuotanto
- Rajoitukset
- Muut asiat

Jääskeläinen lisää vielä listan lopuksi budjetin koon sekä tiedon, kuinka monelle tarjouspyyntö on lähetetty, jos haluaa olla oikein kiltti palveluntarjoajalle. (Jääskeläinen 2010, 219—221)

Sivuston tarkoitus ja tavoitteet on hyvä selventää tarkasti. Jos kyseessä on sivustouudistus, kannattaa miettiä, onko sen tarkoitus saada lisää kauppaa, rekisteröityneitä asiakkaita vai päivittää ilme yrityksen imagon mukaiseksi. Näin palveluntarjoajankin on helppo lähteä tekemään tarjousta. Jos on olemassa jo verkkosivustot, mutta ne kaipaavat uudistusta, kannattaa selvittää, mitä hyvää ja huonoa on nykyisissä sivustoissa, varsinkin jos on jotain minkä haluaa säilyttää tai mistä haluaa päästä eroon. Konseptilla ja määrittelyllä tarkoitetaan sitä, tarvitseeko yritys apua tarpeiden määrittelyssä, sisällön määrittelyssä tai verkkopalvelun konseptin hiomisessa. Referenssi on sivusto, johon lopputulosta tullaan vertailemaan. (Jääskeläinen 2010, 220)

Lisätyö voi olla esimerkiksi verkkopalveluprojektiin liittyvä markkinointikampanja. Tekniikasta voi kertoa, onko palvelin määrätty ja millainen se on vai halutaanko palveluntarjoajan ylläpitävän palvelinta. Jos käytössä on jo julkaisujärjestelmä, sen nimi ja versio on hyvä kertoa tässä yhteydessä. Yrityksen on selvennettävä, halutaanko sivustolle useampia käyttäjäryhmiä hallinnoimaan ja täytyykö yrityksen itse päästä päivittämään käyttäjäryhmiä ja niiden oikeuksia. (Jääskeläinen 2010, 220)

Koulutuksen palveluntarjoaja sisällyttää tarjoukseen tarpeen mukaan, mutta tämän voi sisällyttää silti tarjouspyyntöön, etenkin jos verkkopalveluun sisältyy julkaisujärjestelmä. Julkaisujärjestelmällä asiakas voi itse viedä sisältöä helposti sivustoille. Jos sivustolle tulee julkaisujärjestelmä, kannattaa selventää myös, haluaako yritys itse tuoda sisällön vai hakeeko palveluntarjoaja sen edelliseltä sivustolta. (Jääskeläinen 2010, 221)

# <span id="page-23-0"></span>4.2 Verkkopalvelun toteutuksen vaiheet

Kun tarjouspyyntö on lähetetty ja tarjous on hyväksytty, projekti lähtee varsinaisesti käyntiin. Jokainen prosessi on erilainen riippuen siitä, millainen verkkopalvelu tarvitaan. Jääskeläinen esittelee kirjassaan (2010, 179) iteratiivisen projektimallin. Iteroinnilla tarkoitetaan, että vaihetta toistetaan niin kauan, kunnes vaihe hyväksytään ja päästään jatkamaan seuraavaan vaiheeseen. Oheinen malli on viitteellinen: ratkaisu ja toimintamalli sovitetaan aina asiakkaan ja projektin mukaisesti.

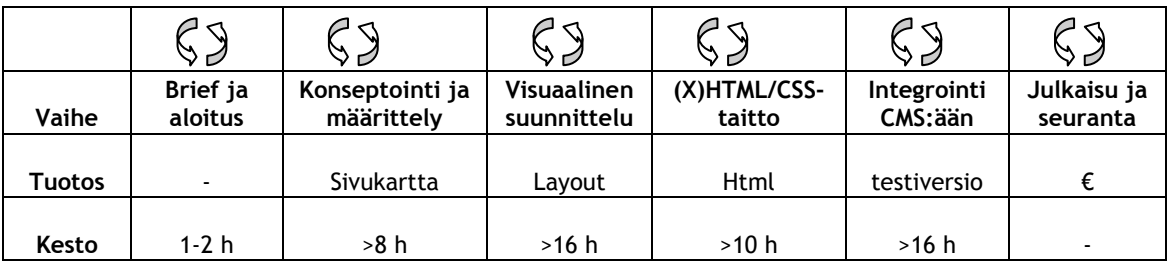

<span id="page-23-1"></span>Taulukko 1: Iteratiivinen projektimalli

#### Brief ja aloitus

Briiffausvaihe aloittaa projektin. Tällöin asiakas ja palveluntarjoaja käyvät keskustelua asiakkaan toiveista, nykytilanteesta ja mahdollisista referenssisivustoista. Tämä saattaa johtaa myös tarjouksen tarkentamiseen, jos ilmenee lisätoiveita ja lisätöitä. Aloituspalaverissa sovitaan myös aikatauluista, sopimuksista ja muista käytännön asioista. Palveluntarjoajan täytyy tässä vaiheessa saada mahdollisimman paljon irti asiakkaan toiveista ja tarpeista. Myöhemmin ilmoille tulevat yllätykset saattavat teettää vain turhaa lisätyötä. Jääskeläinen (2010, 180— 182) on listannut kuusi kysymystä, jotka on hyvä ottaa esille aloituspalaverissa:

- 1. Mikä on sivuston tarkoitus?
- 2. Mitkä ovat sivuston pääkohderyhmät?
- 3. Miten verkkopalvelun onnistumista mitataan?
- 4. Mikä on sivuston elinkaari?
- 5. Vastaako uudistus siihen investoitua rahamäärää?
- 6. Miten kuvailisit verkkopalvelun visuaalista ilmettä?

#### Konseptointi ja määrittely

Määrittelyvaiheessa verkkopalvelulle suunnitellaan sivukartta ja rautalankamalli, joka kuvaa sivustolla esitettäviä tietoja ja toiminnallisuuksia. Sivukartta selventää sivuston sisällön ja tasapainon. Rautalankamalli antaa hahmotelmaa elementtien paikoista, muttei varsinaisesti ota kantaa visuaaliseen ilmeeseen. Elementtien paikat saattavat muuttua, kun aletaan rakentaa visuaalista ilmettä. Rautalankamallista on etenkin hyötyä, kun sivustolle tulee julkaisujärjestelmä. Verkkopalvelun ohjelmointi kannattaa aloittaa vasta, kun sivukartta ja rautalankamalli on hyväksytty. (Jääskeläinen 2010, 182, 186—187)

#### Visuaalinen suunnittelu

Kun visuaalista ilmettä aletaan hahmottaa, puhutaan leiskauksesta. Leiskasta käy ilmi, miltä sivusto näyttää sisältöineen selaimessa. Tällöin suunnitellaan värimaailma, kuvitus sekä elementtien lopullinen sijainti. Usein verkkopalvelusivustoilla on keskenään samankaltaisia sivuja leiskaukseltaan. Tällöin ei tarvitse suunnitella jokaista yksittäistä sivua, mikä säästää aikaa ja rahaa. Kun palveluntarjoaja toimittaa ensimmäiset leiskat asiakkaalle, tämän olisi hyvä antaa konkreettisia muutosehdotuksia. Selkeillä ehdotuksilla graafikon on helppo jatkaa visuaalisen ilmeen suunnittelua oikeaan suuntaan. Kun visuaalinen ilme on hyväksytty, aletaan toteuttaa sivustoa kokonaisuudessaan. (Jääskeläinen 2010, 187, 190—191)

# HTML-taitto

Kun visuaalinen ilme ja rakenne on suunniteltu, ne kasataan yhteen taittamalla perussivupohjat. Html-taittaja muodostaa leiskoista kuvatiedostot html-merkkauskielellä, jota internetselain ymmärtää. Kuvatiedostojen on oltava oikean kokoisia, sillä liian pienet jäävät epätarkoiksi ja näyttävät epäammattimaisilta. Liian suuret tiedostot saattavat viedä turhaan kaistaa. Html-taitolla vaikutetaan myös käytettävyyteen. Html-merkkauksessa sisältö, ulkoasu ja toiminnallisuus kannattaa pitää erilleen myöhempää muokkausta varten. Hyvälaatuinen htmltaitto toimii yleisimmillä selaimilla ja läpäisee W3C-validoinnin virheettömästi. W3Cvalidaattorilla voi tarkistaa sivun html-merkkikielen internetosoitteessa [http://validator.w3.org](http://validator.w3.org/) sivun URL-osoitteella. (Jääskeläinen 2010, 191—194)

#### Koodaus ja julkaisujärjestelmän integrointi

Kun html-pohjat on taitettu, ne liitetään julkaisujärjestelmään. Kun julkaisujärjestelmä on valmis, voidaan alkaa syöttää sisältöä sivuille. Julkaisujärjestelmän asentaminen ja sivupohjien liittäminen on nopeaa, jos verkkopalvelu ei sisällä vaativampaa ohjelmointityötä. (Jääskeläinen 2010, 196—197) Ohjelmointityö voi olla ulkopuolisen ohjelman integroimista verkkopalveluun, esimerkiksi varastosaldon integroiminen verkkokauppaan.

#### Palvelintila

Jotta verkkopalvelu näkyisi internetverkossa, tarvitsee se palvelimen, jolla sivusto sijaitsee sekä verkkotunnuksen, jolla sivuston löytää. Verkkotunnus on IP-osoite, joka jokaisella palvelimella on omansa. Nimipalvelin eli Domain Name Server ohjaa sivun oikealle IP-osoitteelle ja näin oikealle verkkosivustolle. IP-osoite on muotoa 123.456.789.012, joka olisi vaikea muistaa haettaessa tiettyä verkkosivustoa. Tämän takia on kehitetty nimipalvelimet, jotka pitävät yllä nimi ja IP-rekistereitä. Selkokielinen palvelinnimi, kuten www.aucor.fi, on huomattavasti helpompi muistaa kuin pitkä IP-osoite. (Jääskeläinen 2010, 197)

Useimmiten verkkopalvelut sijaitsevat webhotelleissa. Yrityksellä voi olla myös oma palvelin, jolle verkkopalvelun voi sijoittaa. Webhotellin ylläpitämä verkkopalvelu voi hinnaltaan vaihdella ilmaisesta useisiin satoihin euroihin kuukaudessa. Oman palvelimen ylläpito on riskialtista, ja tällöin kannattaakin olla asiantuntija omasta takaa. (Jääskeläinen 2010, 197)

# Koulutus ja sisällönsyöttö

Kun julkaisujärjestelmä on kunnossa, voi sinne alkaa syöttää sisältöä. Julkaisujärjestelmiä on erilaisia, ja lähes kaikkien käyttö vaatii koulutusta. Julkaisujärjestelmän käytön pitäisi olla helppoa, nopeaa ja ennen kaikkea käyttäjäystävällistä. Koulutuksessa pitäisi käsitellä seuraavat asiat:

- verkkopalvelun julkaisujärjestelmän internetosoite ja henkilökohtainen kirjautuminen
- uuden kirjoituksen, artikkelin ja uutisen lisääminen
- sivun, uutisen ja artikkelin poistaminen
- kuvien, taulukoiden ja linkkien lisääminen
- median lisääminen mahdolliseen mediapankkiin
- sivuston rakenteen muuttaminen
- uusien käyttäjien lisääminen julkaisujärjestelmän hallinnointiin
- yhteyshenkilöt teknisten ongelmien sattuessa kohdalle

(Jääskeläinen 2010, 204—206)

#### Testaus ja julkaisu

Ennen kun sivusto julkaistaan, kannattaa se testata. Varsinkin jos sivusto sisältää paljon räätälöityä ohjelmointityötä, testaukseen on hyvä varata reilusti aikaa. Testauksessa sivusto käydään läpi mahdollisten kirjoitus- ja ohjelmointivirheiden sekä käyttöliittymän ongelmien varalta. Sivustolta voidaan vielä poistaa kaikki epämääräinen sisältö ja hassut kuvat. Tärkeimmät korjauskohteet on hyvä korjata ennen julkaisua. Pienemmät virheet voi korjata julkaisun jälkeen. (Jääskeläinen 2010, 207)

Kun sivusto on selvinnyt testauksesta, voi sen julkaista. Jääskeläinen (2010, 208) neuvoo ajoittamaan verkkosivuston julkaisun maanantaille tai tiistaille, jotka ovat verkkopalveluiden aktiivisimpia päiviä. Alkukuukaudesta ihmisillä on enemmän aikaa tutustua uusiin sivustoihin. Verkkopalvelun julkaisussa tärkeää on tiedottaa sivuston julkaisemisesta ja keskittyä viestinnässä uuden sivuston hyötyihin verrattuna vanhaan sivustoon.

# <span id="page-26-0"></span>5 Myynninedistäminen POS-markkinoinnin avulla

Myynninedistäminen tarkoittaa yrityksen antamaa tukea tämän omien tuotteiden myymiseen niin yrityksen omille myyjille kuin jakelutien myyjillekin. Sillä voidaan vaikuttaa myös kuluttajien ostohalukkuuteen. Isohookanan (2007, 162) mukaan myynninedistäminen tähtää oman myyntiorganisaation ja jakelutien myyjien kiinnostukseen ja halukkuuteen myydä yrityksen tuotteita. Myyjät tuntevat tuotteet koulutusten avulla ja ovat motivoituneita myymään tuotetta tai palvelua kohti loppukäyttäjiä.

POS-markkinointi voi olla väliaikaista tai pysyvää tuotteiden esilletuomista. Valmistaja teettää tuotteiden ympärille markkinointimateriaalia, jotta asiakkaat kiinnittäisivät huomiota tuotteisiin. Markkinointimateriaalien tarkoitus on lisätä myyntiä antamalla tuotteesta lisäinformaatiota kuluttajille tai tuomalla tuotteelle lisäarvoa kuluttajien silmissä.

Oman myyntiorganisaation tukeminen on hyvin tärkeä myynninedistämistekijä ammattihiustuotepuolella. Yrityksillä on omat myyntiedustajat, jotka kiertävät oman alueensa kampaamoja. Edustajat hoitavat myyntityön, esittelevät uutuuksia, hankkivat uusia asiakkaita ja ennen kaikkea pitävät nykyiset asiakkaat jatkossakin asiakkaina. Isohookana (2007, 162) ohjeistaa tukemaan myyntiorganisaatiota seuraavin keinoin:

- kannustamalla lisämyyntiin
- lisäämällä tuotetuntemusta
- kannustamalla uusien asiakkaiden hankintaan
- lisäämällä myyntitaitoja
- lisäämällä myyntivälineiden hallintaa
- motivoimalla lisämyyntiin
- vahvistamalla sisäistä identiteettiä.

Myynnin tukimateriaali on usein apuna myyntiedustajilla. Tukimateriaali voi olla painettu tai digitaalinen tuote- tai yritysesittely, käsikirja, käyttöohje tai hintalaskelma.

Kauneudenhoitoalan pienissä yrityksissä jälleenmyyjien tukkuyritykseltä saama tuki on usein hyvin tärkeä. Tukkumyyjät tarjoavat yrityksille omia mainosmateriaaleja sekä kampanjoita, joiden kylkiäiset ovat mahdollisimman houkuttelevat. Isohookana (2007, 163) listaa jälleenmyyjien ja jakelutien tukemisen tavoitteiksi:

- uuden tuotteen saamisen jakelukanavaan
- tuoteuskollisuuden ylläpitämisen
- jakelun laajentamisen
- varaston kiertonopeuden lisäämisen
- hyllytilan ja näkyvyyden lisäämisen
- myymälämainonnan tukemisen
- muun myynnin tuen jakeluportaalle
- myyjien aktivoimisen ja kouluttamisen
- yritys- ja tuotekuvan vahvistamisen.

Valmistajan markkinointituki voi olla mainontakustannusten maksamista kokonaan tai osittain. Valmistaja voi antaa myös jälleenmyyjän käyttöön muun muassa kuvia ja valmiita tekstejä, mikä on hyvin tavallista kauneudenhoitoalan maailmassa. Markkinointimateriaalia voidaan antaa jälleenmyyntiyrityksen liiketilaan tai kuluttajille jaettavaksi. Erilaiset alennukset jälleenmyyjille voivat olla ennakko-ostoalennukset, suurien erien ostoissa sekä uusintaostoissa tarjotut alennukset. (Isohookana 2007, 163—164)

POS-markkinointimateriaalit ovat liiketiloissa näkyviä markkinointimateriaaleja. Niiden tarkoitus on kiinnittää asiakkaan huomio kaupassa käydessään ja saada asiakas ostamaan tuote. Markkinointimateriaalien merkitys myymälöissä on suuri yritykselle, joka siihen panostaa. Puolet myymälöissä tapahtuvista ostopäätöksistä johtuu myymälämarkkinoinnista eli Point of Sale eli POS-markkinoinnista (Cross 2009, 141). Joissakin tuoteryhmissä POS-markkinoinnin merkitys on jopa kaksi kolmasosaa kokonaismyynnistä (Schultz & Smith 2004, 182).

# <span id="page-27-0"></span>5.1 Point of Sale –markkinointi

Mediamarkkinoinnin ja POS-markkinoinnin vaikutus kuluttajaan toimivat eri tavoilla. Mediamainonta keskeyttää kuluttajan, kun hän on tekemässä jotain muuta. Kuluttaja näkee mainoksia esimerkiksi katsoessaan televisiosta ohjelmaa. Hän ei siis tarkoituksellisesti katso televisiota mainosten takia. Tällöin kuluttajan mielentila ja ympäristö eivät ole samalla tavalla ihanteellisessa asemassa kuten POS-markkinoinnin yhteydessä. POS-materiaalit ovat tarkoituksenmukaisessa ympäristössä eli myymälässä tai liiketilassa ja kuluttajan mielentila on asennoitunut ostamiseen. Tällöin kuluttaja vastaa herkemmin markkinointimateriaalien kutsuun. (Schultz & Smith 2004, 182)

POS-markkinointimateriaalien toimivuus johtuu myös kuluttajien tottuneisuudesta vastaamaan niiden kutsuun. Kuluttajat ovat harjaantuneet hakemaan erilaisia ilmoituksia tarjouksista, alennuksista tai erityisestä tuotteelle asetetusta arvosta. POS-materiaalit ovat näitä ilmoituksia, vaikka todellisuus niiden tarkoituksenmukaisuudesta olisikin toista. Kuluttaja olettaa tuotteella olevan erityisarvoa, kun tuote on tuotu jollain tavalla esiin muista tuotteista. (Schultz & Smith 2004, 182—183)

Myymälässä asiakas antaa huomiota tuotteelle noin kolme sekuntia. Tämän takia on tärkeää tuoda haluttu viesti selkeästi esille. Asiakkaille rekisteröityy vain yksi viesti. Viesti voi olla joko mainostarjous, tuotteesta saatava hyöty, tunnistettava pakkaus, visuaalinen houkuttelevuus, tuotteen helppous ja lopputulos tai paranneltu tuotteesta saatava hyöty.

#### <span id="page-28-0"></span>5.2 Kosmetiikan POS-markkinointi

Markkinointimateriaaleilla voidaan stimuloida kaikkia aisteja toisin kun muussa markkinoinnissa. Internet-kaupankäynnin tullessa kosmetiikkamarkkinoilla huomattiin, etteivät verkkokaupat voi korvata myymäläkaupankäyntiä. Kuluttajat ostavat kauneudenhoitotuotteet mieluummin myymälästä, jossa shoppailukokemus ja valikoima ovat osa miellyttävää ostohetkeä. Tässä POS-markkinoinnilla on iso tekijä. Kuluttajat haluavat heille yksilöllisesti valittuja tuotteita. Markkinointimateriaalit, etenkin myyntitelineet tuovat esiin mahdollisesti juuri kuluttajalle sopivan tuotteen, mikä auttaa kuluttajaa ostopäätöksessä. (Kessler 2004, 41—42)

Kosmetiikkamyymälämarkkinoinnin rinnalla toimivat myyjät tai brändin omat konsulentit, jotka suosittelevat tuotteita asiakkaiden tarpeiden mukaisesti. Usein asiakkaat haluavat kuitenkin tutkia valikoimaa itsekseen, omassa rauhassa. Tällöin markkinointimateriaalien täytyy kuvastaa brändin imagoa ja olla informatiivisia, sillä itsepalvelussa markkinointimateriaalit korvaavat myyjän. Selektiivisiä brändejä myy useimmiten molemmat, konsulentit sekä markkinointimateriaalit, jotka ovat myyjien tukena myyntityössä. (Harrington 31.1.2002)

Tuoksujen markkinoinnissa itse tuoksu on keskeinen ostopäätöstekijä. Esimerkkinä uudenlaisista markkinointimateriaaleista, Yhdysvalloissa on kehitelty DemoScenter-kuori, johon sidotaan tuoksu tai aromi. Painettaessa kuorta pienestä reiästä vapautuu tuoksua. DemoScentermarkkinointimateriaali korvaa testerituoksut. Tuoksujen kokeilu on nopeampaa, kun ei tarvitse suihkutella nestemäistä tuoksua ja odottaa voimakkaimman tuoksun haihtumista. (Sherwood 2007, 48)

#### <span id="page-28-1"></span>5.3 POS-markkinointi kauneudenhoitoalan yrityksissä

Kauneudenhoitoalan yritykset ovat suurimmaksi osaksi pieniä, ja pienille yrityksille valmistajan tuottama markkinointimateriaali on merkittävä tekijä myymälä- ja palveluympäristössä myynninedistäjänä. Varsinkin kampaajat, joista puhutaan enemmän taitelijoina kuin myyjinä, tarvitsevat myynninedistämismateriaalia saadakseen toivottua lisämyyntiä. Kauneudenhoitoalan markkinointimateriaalien ei välttämättä tarvitse mainostaa vain tuotteita, vaan ne voivat olla myös palveluita, jotka ovat valmistajan räätälöimiä.

Kauneudenhoitoalan POS-materiaali voi olla:

- Juliste
- Myyntiteline
- Kuluttajaesite
- Ovitarra
- Väritupsukartta
- Hyllypuhuja ja –etiketti
- Tuotenäytteet
- Ajanvaraus- ja etukortti
- T-paita ja värjäysessu
- Paperi- ja muovikassi
- **Tuotehvllv**

Julisteet herättävät kohderyhmän huomion, etenkin, jos julisteessa on kohderyhmään liittyvä kasvokuva. Kauneudenhoitoalalla vedotaan kohderyhmään usein kasvokuvalla, joka edustaa kohderyhmän ikäluokkaa ja ihanteita. Hirven ja Nyholmin (2009, 79) mukaan kuvilla saadaan seinäpintoihin kiinnostavuutta. Lisäksi ne toimivat opasteina oikean brändin luokse. Tuotteille ja myymäläympäristöön kuvilla saadaan aikaiseksi viihtyvyyttä ja vaihtelua sekä luodaan imagoa.

Myyntitelineillä tuodaan esille useimmiten kampanjatuotteet tai uutuudet. Myyntitelineitä on pöydän päälle ja lattialle rakennettavia. Myyntitelineeseen voi liittää tuotteiden lisäksi kuluttajaesitteen, joka toimii informaation tuojana tuotesarjasta. Itse myyntitelinekin voi toimia informaatiolähteenä. Kauneudenhoitoalan liikkeissä hyvä sijoittamiskohde myyntitelineelle on kassan vieressä, jossa asiakas asioi maksaakseen kauneudenhoitopalvelunsa.

Kuluttajaesite on markkinoinnillinen tiedonlähde, jonka avulla asiakas voi itsenäisesti tutustua tuotteeseen, palveluun, tuoteperheeseen tai yritykseen. Hyvä kuluttajaesite informoi kuluttajaa tuotteen ominaisuuksista, käyttötarkoituksesta ja -kohteesta, käyttöohjeista sekä, ennen kaikkea, missä tuotetta myydään.

Pieniä markkinointimateriaaleja, joita asiakas ei välttämättä huomaa edes noteeraavansa, ovat ovi- ja ikkunatarrat sekä hyllypuhujat. Näillä on kuitenkin oma merkityksensä. Kampaamoalalla ovi- ja ikkunatarrat kertovat kuluttajille kampaamoissa käytettävistä brändeistä. Ajanvaraus- ja etukortit lisäävät asiakasuskollisuutta kauneudenhoitoalan yrityksissä ja näin myös valmistajayritykselle, jonka tuotteita kampaamossa tai kauneushoitolassa käytetään ja jälleenmyydään.

Brändin muovi- ja paperikassit ovat varsinkin naisille imagon nostattajia. Useimpien naisten, jotka astuvat kampaamosta tai kauneushoitolasta ulos uudessa lookissaan, mieliala on jo valmiiksi korkealla. Sen viimeistelee vain tyylikäs brändin kassi, jossa on oikein valitut tuotteet hoidetun hehkuvaan ihoon tai uuteen upeaan hiustyyliin.

Asiakkaan näkökulmasta varmaan mukavin markkinointimateriaali on kuitenkin ilmainen tuotenäyte. Tuotenäytteiden huonopuoli on tuotteen käyttökertaisuus. Tuotteisiin, joilla ei ole hetkessä silmin nähtävää vaikutusta, asiakas saattaa pettyä. Toisaalta tuotteen miellyttävä tuoksu ja tuntuma saattaa kompensoida asiakkaan pettymystä.

#### <span id="page-30-0"></span>6 Ekstranetin työstäminen KPSS Finland Oy:lle

Projekti lähti käyntiin, kun KPSS Finlandin markkinointipäällikkö ehdotti opinnäytetyöaiheeksi intranetin tapaista markkinointimateriaalikatalogia myyntiedustajille. Aiemmin yrityksellä on ollut paperinen markkinointimateriaalikatalogi, jossa oli markkinointimateriaalista kuva, tuotenumero ja tuotenimi. Julisteista oli myös koko. Paperisen version päivittäminen oli kuitenkin hankalaa ja se on ajan myötä jäänyt pois käytöstä. Edustajien asiakaskäynneillä ei ole ollut mitään yhtenäistä katalogia, josta esitellä Goldwellin tai KMS Californian markkinointimateriaaleja, ja asiakkaat ja myyntiedustajat ovat joutuneet tilaamaan tuotteet lähinnä tietämättä, mitä tulee.

Alkusuunnitelmien mukaan minun osuuteni oli suunnitella intranet-sivusto edustajien käyttöön, kartoittaa sivustolle tulevat markkinointimateriaalit sekä etsiä kuvat, kuvata tai kuvauttaa markkinointimateriaalit, joista ei ole kuvia. Sivuston suunnittelussa minun piti huomioida kohderyhmä eli edustajat. Sivuston täytyi olla myös ulkonäöllisesti tyylikäs, jotta edustajat voisivat asiakaskäynneillään esitellä katalogista markkinointimateriaaleja. Alkusuunnitelmien mukaan intranet-sivustolle oli mahdollisesti tarkoitus sisällyttää myös tilausjärjestelmä, jonka kautta edustajat voisivat tehdä tilaukset asiakaskäynneillään. Tilausjärjestelmälle ei kuitenkaan tullut loppujen lopuksi tarvetta, sillä edustajat saavat suoremman järjestelmän kannettaviin tietokoneisiinsa.

# <span id="page-30-1"></span>6.1 Sopivan palveluntarjoajan hakeminen

Projekti toteutettiin työharjoitteluni ohessa KPSS Finlandilla. Työharjoitteluni ensimmäisenä päivänä markkinointipäällikkö järjesti tapaamisen seuraavalle päivälle Pronetko Networks Oy:n toimitusjohtajan Jukka Värrin kanssa. Pronetko Networks on aiemmin toteuttanut kampanjasivuston KPSS Finlandille. Pronetko Networks toteuttaa ohjelmointipalveluja tukemaan yritysten ja organisaatioiden toimintaa.

Selvitin Värrille, mitä tarvitsemme ja hän osasi ehdottaa siihen sopivaa ekstranet-ratkaisua. Intranet-palvelu olisi turhan raskas ja isokustanteinen näin pieneen tarpeeseen. Olin ennen palaveriamme katsonut valmiiksi markkinointimateriaaliluettelot, aiemman paperisen katalogiversion ja tehnyt pienimuotoisen suunnitelman tuotekatalogin asettelusta. Palaveri oli hyvin selventävä, ja sen perusteella Värri teki tarjouksen.

Perehdyin tarjoukseen käyttäen apunani Janne Jääskeläisen kirjaa Verkkopalvelun ostajan opas (2010), jossa selvennettiin hyvin verkkopalvelun tilaaminen ja projektin läpikäyminen. Perehdyn aiheeseen enemmän aiemmassa luvussa 4 Verkkopalvelun osto.

Markkinointipäällikkö totesi tarjouksen ylittävän huimasti budjetin ja toivoi, että jotain kohtaa suunnitelmassa kevennettäisiin, jotta tarjousta saataisiin edullisemmaksi. Teimme yhdessä markkinointipäällikön kanssa päätöksen tarjouspyynnöstä toiselle yritykselle. Syyskuun loppupuolella lanseerattaisiin uudistettu goldwell.fi –internetsivusto, jota oli toteuttamassa Darwin yhteistyössä verkkopalveluntarjoaja Nemeinin kanssa. Päätimme tehdä tarjouspyynnön heille, sillä se voitaisiin liittää uudistuvaan sivustoon. Ulkoasu olisi jo valmiina, mikä nopeuttaisi projektin kestoa sekä alentaisi huomattavasti kustannuksia.

Darwinin antama tarjous oli sopiva budjettiin, ja näin tuli selväksi oppi yritysten kilpailuttamisesta. Darwinin ehdotus oli tehdä katalogi kuvapankkipohjaan ja rajoittaa pääsyä salasanalla. Ekstranetsivusto voisi olla erillinen julkisesta sivustosta, jotta kuluttajien ja asiakkaiden ei tarvitse miettiä, minne linkki tai kirjautuminen vie.

#### <span id="page-31-0"></span>6.2 Markkinointimateriaalien ja ekstranetin määrittely

KPSS:n IT- ja logistiikkakoordinaattorilta sain Goldwellin ja KMS Californian listat kaikista tuotteista ja oheistuotteista. Ensin poistin listoista kaikki normaalikokoiset tuotteet ja liikekäyttötuotteet sekä tarvikkeet, joita ei voi laskea markkinointimateriaaleiksi. Lisäsin listaan sarakkeet: materiaalipankkiin tulevat, tuhottavaksi menevät sekä tarve näytteelle, joihin laitettiin raksi tuotteen kohdalle tarvittaessa. Laitoin käsittelemäni Goldwellin listan eteenpäin markkinointipäällikölle, joka vastaa pääasiassa jälleenmyyntituotteiden lanseerauksista ja markkinoinnista. Hän kävi omalta osaltaan listan läpi ja lähetti sen eteenpäin teknisistä tuotteista vastaavalle tuotepäällikölle. Lista kävi vielä markkinointiassistentilla, joka vastaa tehohoitavasta tuotelinjasta, InnerEffectistä. KMS Californian listan laitoin KMS Californian tuotepäällikölle, joka myös kävi omalta osaltaan listan läpi.

Syyskuun lopulla pidimme ekstranetistä puhelinpalaverin, johon osallistuivat KPSS:n markkinointipäällikkö Sanna Helsto, Darwinin verkkoliiketoimintajohtaja Lassi Junkkarinen sekä Nemeiniltä nuorempi konsultti Aslan Venejoki. Kävimme läpi ekstranetpalvelun suunnitelmaa. Darwinilla, joka tekee sivuston suunnitelman, oli jonkin verran väärä käsitys ekstranetin kohderyhmästä sekä sijoittelusta goldwell.fi –sivukartassa. Puhelinpalaverissa selvensimme, että ekstranetille tulee oma haara KMS Californian ja Goldwellin kuvapankkien rinnalle. Edustajille tulee yksi yhteinen käyttäjätunnus ja salasana, joilla he pääsevät kirjautumaan sisään ekstranetpalveluun. Markkinointimateriaalipankki jaetaan Goldwellin ja KMS Californian markkinointimateriaaleihin. Markkinointimateriaalit näkyvät sivustolla vierekkäin ja allekkain, kuten kuvapankissa. Kuvaa klikkaamalla pääsee kuvan omalle sivulle, jossa näkyvät tuotenumero, nimi sekä mahdollisesti tuotteen koko. Kuva näkyy omalla sivullaan isompana.

Markkinoinnin tiimipalaverissa keskustelimme markkinointimateriaalipankkiin tulevista tuotteista ja niiden jaottelusta. Teimme päätöksen, että Goldwell jaetaan viiteen alakansioon:

- Varsinaiset markkinointimateriaalit tuotebrändeittäin
- Kampanjat
- Muu materiaali
- Kylkiäiset
- Erikoistuotekoot

KMS Californian markkinointimateriaaleja on huomattavasti pienempi määrä, joten KMS Californian tuotepäällikkö ehdotti jaotteluksi: julisteet, esitteet, muut ja pakkaukset.

# <span id="page-32-0"></span>6.3 Markkinointimateriaalien työstäminen

Usean sadan markkinointimateriaalin listan lyhentäminen oli ensimmäinen tehtävä ennen kuvien etsimistä. Poistin listasta kaikki tuotteet, joita ei ollut varastosaldolla ja jotka olivat vanhentuneita. Vanhentuneella tarkoitan valikoimasta poistunutta tuotesarjaa. Sain tiivistettyä markkinointimateriaalilistan noin 250 tuotteeseen. Tämän jälkeen muodostin kategoriat Goldwellin markkinointimateriaaleille suunnitelman mukaisesti ja sijoitin listalle jääneet tuotteet oikeisiin Excel-taulukoihin. Useampaa lyhyttä listaa oli helpompi tarkastella kuin yhtä pitkää.

Osasta markkinointimateriaaleista oli kuva- tai PDF-tiedosto yrityksen yhteisellä kovalevyllä. Kovalevyltä siirsin kuvat omaan kansioon, jotta myöhemmin niitä ei tarvitsisi etsiä uudelleen. Rakensin saman jaottelun myös markkinointimateriaalikansioon. Samalla pidin tarkkaa kirjanpitoa (liite 1) löytämistäni tiedostoista tiedostomuodon mukaisesti. Tämä helpotti myöhemmin kuvien muokkaamista sekä PDF-tiedoston muuttamista jpg-kuvatiedostoksi, kun saatoin listasta katsoa, mitä millekin tiedostolle tarvitsee tehdä.

Markkinointimateriaalien kartoittamisen fyysinen osuus oli mennä itse penkomaan varastoa. Tehtävä oli haasteellinen, sillä pienessä varastorakennuksessa on lähes kaikki KPSS Finlandin markkinoimat tuotteet. Lisäksi varastossa ei ollut tehty lähiaikoina inventaariota. Varastosta saattoi löytyä markkinointimateriaaleja, joita ei enää ollut varastosaldolla sekä markkinointimateriaaleja, jotka ovat saldolla, mutta joita ei löytynyt varastosta. Kaikille markkinointimateriaaleille ei myöskään ollut sijaintia. Osa markkinointimateriaaleista löytyi valmiiksi toimistotiloista.

Kokeilin ensin tilata pienen erän markkinointimateriaaleja, jotka kävisin jälkeenpäin itse etsimässä varastossa. Päivän etsimisen jälkeen koin lähestymistavan huonoksi, sillä monikaan varaston henkilökunnasta ei osannut tai ei ehtinyt neuvoa tuotteiden sijaintia. Osa tuotteista jäi löytymättä. Päätin lähteä seuraavan kerran keräilemään tuotteita ennen tilauksen tekemistä. Tässä oli jälleen apunani lista, josta katsoin, mistä markkinointimateriaalista puuttuu kuva tai PDF-tiedosto. Katsoin markkinointimateriaalihyllyt järjestelmällisesti läpi ja keräsin vailla kuvausta olevat materiaalit. Varastossa minulla oli mukana kamera, jolla kuvasin osan tuotteista paikan päällä. Osan materiaaleista toin toimistoon.

Toimistossa kuvasin loput markkinointimateriaalit, jotka olin tuonut varastosta. Osan markkinointimateriaaleista kirjasin tilaukseen ja osan palautin varastoon omalle paikalleen riippuen, olivatko tuotteista vastaavat henkilöt halunneet tuotteesta näytteen. Kuvauspaikan rakensin pöydän päälle. Otin suuren valkoisen paperin, jonka asettelin seinälle ja pöydän päälle, niin että selvää kulman rajaa ei jäänyt kuvan taustalle. Valaistukseen olisin voinut panostaa enemmänkin. Tärkeintä oli, että kuvasta saa käsityksen, millainen tuote on. Kamera oli yrityksen yhteisessä käytössä oleva digitaalikamera, jolla sai hyviä kuvia.

Kuvia käsittelin Adobe Photoshop CS2 –ohjelmalla. Itse ottamiini kuviin tein automaattisia korjauksia ja poistin tarvittaessa taustan tai korjailin sitä. Kuvatiedostot olivat hyvälaatuisella kameralla otettuina suurikokoisia, joten samalla pienensin kokoa. Kuvia ei ole tarkoitettu painokelpoisiksi, joten kuvien koon pienentäminen oli hyvä ratkaisu ekstranettiin siirtämisen nopeuttamisen vuoksi. PDF-tiedostoista otin pääasiassa kansilehden ja muunsin sen JPGkuvatiedostoksi. Kuvat muokattuani siirsin ne ekstranettiin, joka ei tosin ollut vielä palveluntarioajan osalta valmis.

Olin jo useamman kerran tiedustellut palveluntarjoajalta, saisinko ohjeistusta ekstranetin sivupohjavalintoihin. Kun en saanut vastausta, jouduin ajan vähenemisen takia rakentamaan ekstranetin samoilla sivupohjilla, jotka olivat Goldwell-sivuston kuvapankissa käytössä. Olin työharjoitteluaikana mukana rakentamassa uutta Goldwell-sivustoa, joten julkaisujärjestelmän käyttö oli minulle tuttua ennestään. Markkinointimateriaalipankin sijainti oli vielä väärä, kun aloin siirtämään kuvia markkinointimateriaaleista. En kuitenkaan ollut asiasta huolissani, sillä ekstranettiin siirtämäni markkinointimateriaalit eivät olleet salaisia. Kylkiäisten ja kampanjoiden kuvien siirtämistä lykkäsin eteenpäin, sillä niitä ei ole tarkoitus näyttää asiakkaille.

Markkinointimateriaalipankin sijainti saatiin viimeisellä työharjoitteluviikollani oikeaan paikkaan, edustajien käyttäjätunnuksien taakse. Käyttöoikeuksien vaihtaminen aiheutti kuitenkin uuden ongelman. Kuvapankkiin lataamani kuvat eivät näkyneet edustajien käyttäjätunnuksilla ollenkaan. Ongelma johtui siitä, kun olin ladannut kuvat Goldwellin kuvapankissa olevaan kuvakansioon. Edustajien käyttöoikeus ei riittänyt Goldwellin kuvapankkiin vietyihin kuviin. Sain Nemeiniltä kolme vaihtoehtoa: edustajille annetaan käyttöoikeus kuvapankkiin, kuvat ladataan uudelleen monimutkaisemmalla hierarkialla tai kehitetään kiertotie kansioiden uudelleen sijoitteluilla ja käyttöoikeuksia muokkaamalla. Valitsin nopeimman ratkaisun: edustajien käyttöoikeuksien laajentamisen kuvapankkiin.

Asetteluiltaan ekstranet (Kuva 2.) on kuten Goldwellin kuvapankki, jota analysoin aiemmin luvussa 2.2 Goldwell.fi-internetsivuston analysointi. Kuvat eivät asetu selkeään järjestykseen luettelosivuilla, jos kuvien koko ei ole säännöllinen. Palveluntarjoajan on tarkoitus tehdä kuvapankkien sivuasetuksiin vielä muutoksia, mitkä vaikuttavat myös markkinointimateriaalipankkiin.

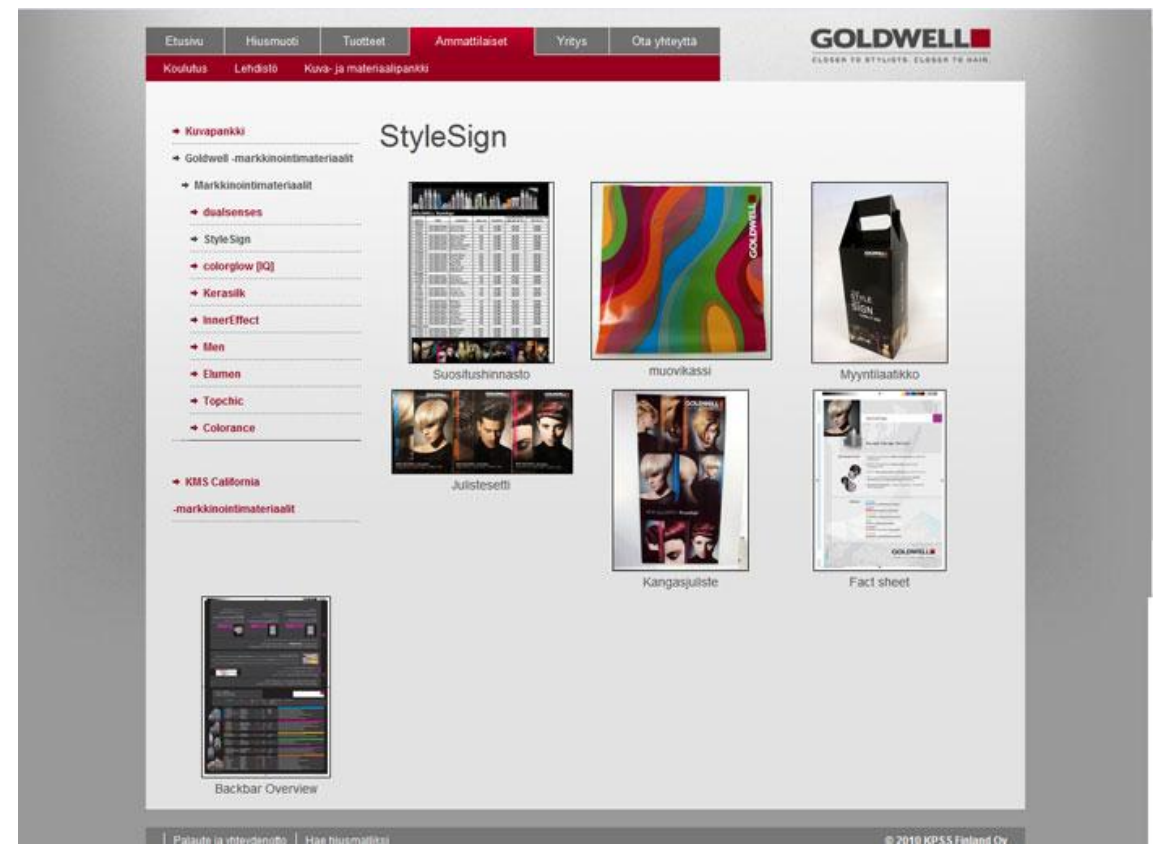

Kuva 2: Markkinointimateriaalipankki

#### <span id="page-34-1"></span><span id="page-34-0"></span>6.4 Ekstranetin markkinoiminen käyttäjille

Vein kuvapankkiin loput kuvat, jotka minulla oli valmiina odottamassa. Viimeinen vaihe oli tehdä ohjeistus edustajille ekstranetin käytöstä ja saada arvio ekstranetistä kokonaisuudessaan. Tein edustajien markkinointimateriaalipankkiohjeistuksesta mahdollisimman tiiviin, jotta sen jaksaa lukea kiireisemmätkin. Lähetin sen myyntiedustaja Teppo Pulkkiselle, joka vastasi kyselyyni myös edustajien työnkuvasta. Pulkkisen (3.11.2010) mielestä markkinointimateriaalipankki on hyvä ja hyvin toteutettu. Hän ehdotti markkinointimateriaalien kuvasivuille latausnappia, josta myyntiedustajien on helppo ladata kuva tarvittaessa omalle koneelle.

Markkinointipäällikkö Sanna Helsto kävi ohjeistuksen läpi ja antoi muutosehdotukset. Valmis ohjeistus (liite 2) liitetään seuraavaan viikkokirjeeseen, joka lähetetään sähköpostitse 9.11. kaikille yrityksen työntekijöille mukaan lukien myyntiedustajat. Joka kuukausi pidetään myyntikokous, johon osallistuu kaikki myynti- ja markkinointityöntekijät. Joulukuun myyntikokouksessa markkinointiassistentti Salme Saaren on tarkoitus esitellä ekstranet, jotta käyttäjien olisi helpompi ottaa ekstranet käyttöön työssään. Markkinointimateriaalien päivittäminen on jatkossa markkinointiassistentin tehtävä.

# <span id="page-35-0"></span>7 Pohdinta

Toimeksiantajayritykseltä sekä palveluntarjoajalta saama tuki oli hyvin tärkeä elementti projektin toteutumisessa. Myös myyntiedustajien ajatukset ja mielipiteet olivat tärkeässä asemassa. Edustajat kuitenkin ovat ekstranetsivuston kohderyhmä yhdessä asiakkaiden kanssa. Yhteistyöllä saatiin aikaiseksi riittävän kevyt ratkaisu jokaista osapuolta ajatellen. Intranetin rakentaminen olisi ollut isompi urakka palveluntarjoajalle ja näin kalliimpi toimeksiantajayritykselle. Myöskään kenttätyötä tekevien myyntiedustajien 3G-yhteys ei olisi välttämättä ollut riittävä pyörittämään niin raskasta sivustoa.

Yhteistyö palveluntarjoajan kanssa oli projektin haasteellisin osuus. Goldwellin julkisen sivuston tekeminen oli tiiviillä aikataululla tehokasta. Kun sivuston lanseeraus oli ohi ja vielä olisi ollut paljon tekemistä, toiminta lakkasikin lähes täysin, mikä näkyi myös markkinointimateriaalipankin toteutuksen hidastumisessa. Kyselyihin vastaaminen oli palveluntarjoajan puolesta hiljaista. Syyskuun lopulla käydyn puhelinneuvottelun asiat olivat unohtuneet. Haasteellisinta oli löytää yhteisymmärrys. Markkinointipäällikön otettua yhteyttä palveluntarjoajaan, markkinointimateriaaliprojekti saatiin hyvin tiukalla aikataululla kelvolliseksi.

En saanut kaikkia markkinointimateriaaleja vietyä, mutta se ei ole vakavaa. Markkinointimateriaalit vaihtuvat ja uudistuvat lähes jatkuvasti. Voisi sanoa, ettei materiaalipankki valmistu koskaan. Olen kuitenkin tyytyväinen aikaansaannokseeni, sillä olen saanut hyvää palautetta jo ennen projektin valmistumista. Palautteesta voi päätellä, että tarve markkinointimateriaalipankille on ollut suuri. Tuotteista vastaavat henkilöt ovat löytäneet materiaalipankista materiaaleja, joita eivät ole enää muistaneet tai tienneet edes olevan. Ekstranetistä hyötyvät lähes kaikki toimistotyöntekijät.

Projekti oli minulle mielekäs, sillä siinä yhdistyivät useat kiinnostuksen kohteeni: internetsivuston suunnittelu ja toteuttaminen, kuvien käsittely sekä markkinointi ja etenkin POSmarkkinointi, johon kiinnostus syttyi opinnäytetyön myötä. Projekti sopi myös minun järjestelmälliseen luonteeseeni, sillä useiden satojen markkinointimateriaalien kartoittaminen on tarkkuutta vaativa tehtävä. Kirjanpito oli lähes välttämätöntä, kun osasta materiaaleista oli kuva- tai PDF-tiedosto ennestään ja osa täytyi kuvata itse. Internetpalvelun toteuttaminen jäi minun kohdallani sisällön viemiseen ekstranetpalveluun.

Opinnäytetyöprojekti toimii toivottavasti jatkossa pitkään. Kun materiaalit on valmiiksi kartoitettu ja viety materiaalipankkiin, on helppo jatkaa markkinointimateriaalien päivittämistä. Se vaatii markkinointiassistentilta tunnollisuutta ekstranetpalvelua kohtaan. Jos palvelu otetaan hyvin arkipäiväiseen käyttöön ja päivitys on säännöllistä, uskon palvelun tulleen jäädäkseen. Toivon ekstranetistä koituvan hyödyn näkyvän markkinointimateriaalitilausten lisääntymisenä. Kampaajat hyötyvät markkinointimateriaaleista, sillä POS-materiaalien tarkoitus on myydä tuotteita tai palveluja. KPSS Finland saa mahdollisen tuotemyynnin kasvun lisäksi lisää näkyvyyttä, sillä markkinointimateriaalit edustavat Goldwell tai KMS California –brändejä.

Jatkotutkimuksessa voisi tarkastella ekstranetin hyötyjä, kehittää palvelua eteenpäin ja laajentaa sitä kattavammaksi palveluksi. Jos markkinointimateriaalipankkia päivitetään säännöllisesti, varsinaiset POS-markkinointimateriaalit voisivat näkyä myös asiakkaille. Asiakkaat voisivat omalla ajallaan tutkia, millaisia markkinointimateriaaleja haluaisivat kampaamoonsa. Myyntiedustajien tapaamiset ovat ymmärtääkseni kuitenkin hektisiä tapahtumia, jossa tuotetilaukset ja kampanjoiden läpikäyminen on ensisijaista.

#### <span id="page-37-0"></span>Lähteet

Kirjalliset lähteet

Cross, G. 2009. Presenting Consumer Technology with POP: A Rhetorical and Ethnographic Exploration of Point-Of-Purchase Advertising. Journal of Technical Writing and Communication 39/2009. 141-175.

Clason, M. & Ek, J. 1998. 1.painos. Intranet. Espoo: Schildt.

Hirvi, A. & Nyholm, S. 2009. Visualistin työkalupakki : tietopaketti näyteikkunan somistamiseen ja tuotteiden esillepanoon myymälässä. Porvoo: Zolan.

Isohookana, H. 2007. Markkinoinnin maailma. 8. painos. Helsinki: Edita Prima Oy.

Jussila, M. & Leino, A. 1999. Net. – Verkkoviestinnän käsikirja. Hämeenlinna: Inforviestintä Oy.

Jääskeläinen, J. 2010. Verkkopalvelun ostajan opas. Helsinki: Talentum.

Kessler, C. 2004. What's In-Store. GCI March. 41—42.

KPSS yrityspresentaatio. PowerPoint-esitys.

Kuivalahti, T. & Luukkonen, J. 2003. Intra. Hämeenlinna: Inforviestintä Oy.

Nielsen, J. 2000. WWW-suunnittelu. Helsinki: Edita.

Salmela, J. 1997. Intranet - toiminnan kehittämisen välineenä. 1.painos. Espoo: Suomen ATKkustannus.

Schultz, D. & Smith, S. 2004. How to Sell More Stuff: Promotional Marketing That Really Works. Chicago: Dearborn Trade.

Sherwood, T. 2007. Point of Purchase – Two Seconds to Retail Impact. GCI November 2007.

Sähköiset lähteet

Goldwell History & Facts. http://www.kpss-globe.com/index.php?PAGE\_ID=463. 13.10.2010

Harrington, S. 31.1.2002. POINT OF PURCHASE: Cosmetics brands overhaul counters - Beauty firms are moving away from hard-sell tactics in favour of self-select displays. http://www.marketingmagazine.co.uk/news/80697/POINT-PURCHASE-Cosmetics-brandsoverhaul-counters---Beautyfirms-moving-away-hard-sell-tactics-favour-self-selectdisplayswrites-Sian-Harrington/?DCMP=ILC-SEARCH. 13.9.2010

#### Suulliset lähteet

Pulkkinen, T. 2010. Sähköpostikeskustelut KPSS Finland Oy:n myyntiedustaja Teppo Pulkkisen kanssa. 25.10.2010.

Pulkkinen, T. 2010. Sähköpostikeskustelut KPSS Finland Oy:n myyntiedustaja Teppo Pulkkisen kanssa. 3.11.2010.

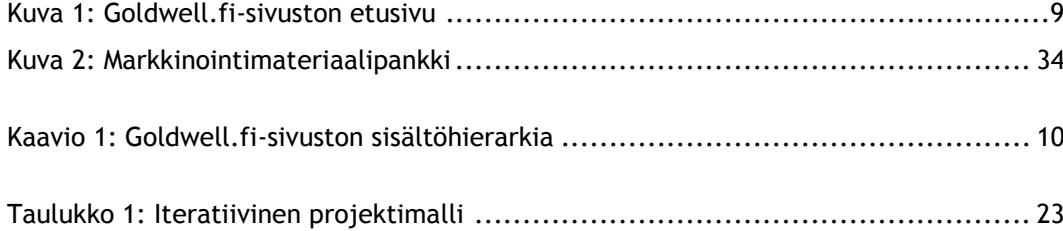

# puuttuu 14/30

<span id="page-39-0"></span>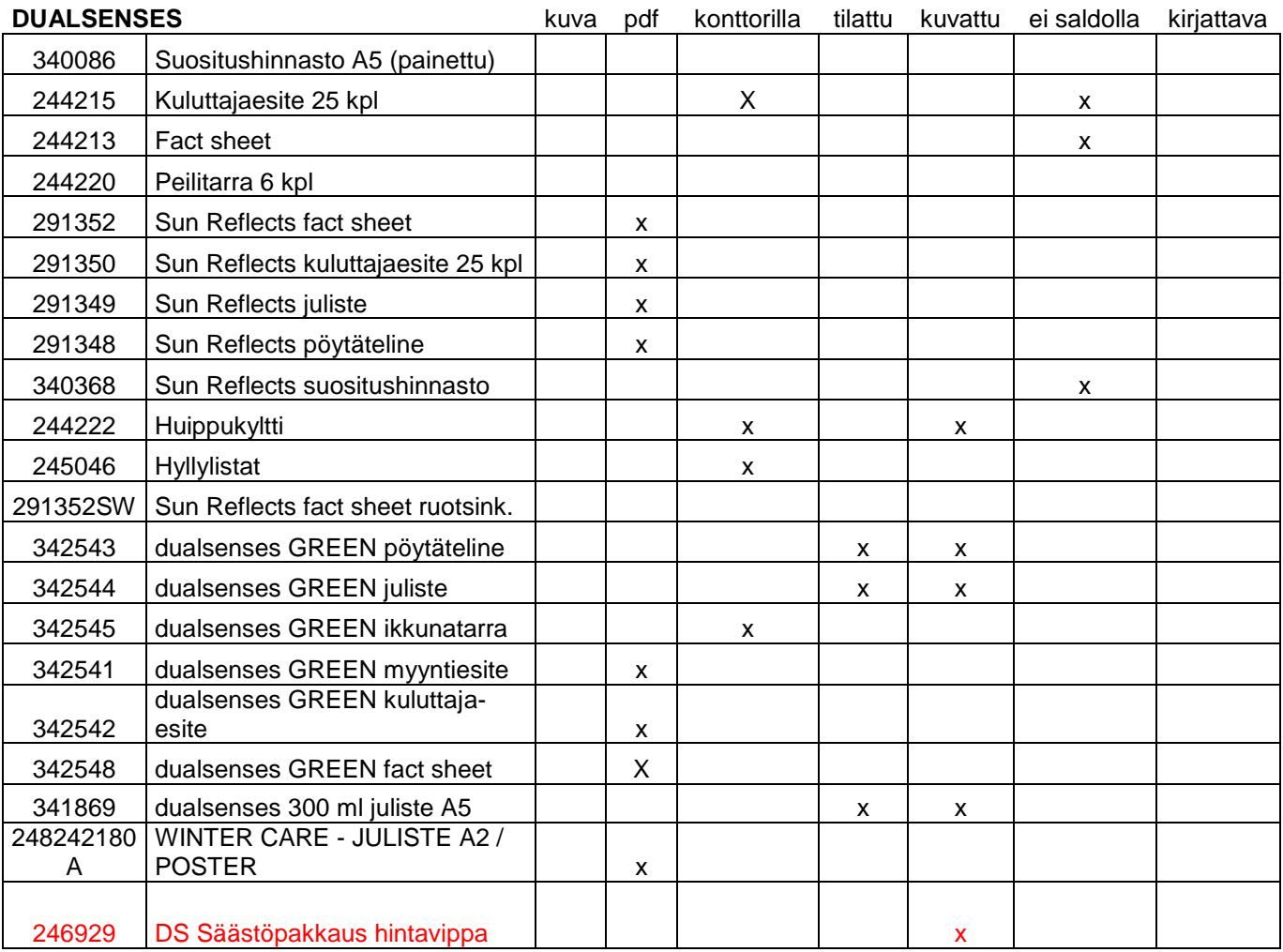

# <span id="page-40-0"></span>**Markkinointimateriaalipankki-ohjeistus**

Goldwell.fi-sivustolle on perustettu sisäiseen käyttöön markkinointimateriaalipankki, johon on kerätty kuvia tämän hetkisistä ja varastosaldolla olevista markkinointimateriaaleista. Tavoitteena on, että edustaja voi esitellä asiakkaalle millaisia julisteita ja muita materiaaleja meillä on tarjolla ja sitä kautta parantaa näkyvyyttämme kampaamoissa.

Markkinointimateriaalipankin löydät kuvapankin yhteydestä: [http://www.goldwell.fi/ammattilaiset/materiaalit/.](http://www.goldwell.fi/ammattilaiset/materiaalit/) Sivustopolku: Ammattilaiset  $\rightarrow$  Kuva- ja materiaalipankki. Tunnukset: Käyttäjätunnus: \*\*\*\*\*\*\*\* Salasana: \*\*\*\*\*\*\*

Markkinointimateriaalipankista voit näyttää asiakkaille valikoimissa olevia markkinointimateriaaleja. Klikkaamalla markkinointimateriaalin kuvaa, pääsee materiaalin omalle sivulle, jossa on **suurempi kuva** ja **tiedot**: **nimi, tuotenumero ja** julisteista on lisäksi **koko**. Tästä voit poimia tuotenumeron asiakkaan tilaukseen.

Tuotesarjakohtaiset markkinointimateriaalit ovat omissa kansioissaan. Goldwellin markkinointimateriaalipankki noudattelee markkinointimateriaalitilauslomaketta:

- Goldwell -markkinointimateriaalit
	- o Markkinointimateriaalit
		- colorglow [IQ]
		- dualsenses
		- **StyleSign**
		- **Kerasilk**
		- **InnerEffect**
		- Men
		- **Elumen**
		- **-** Topchic
		- **-** Colorance
		- Vaalennusaineet
		- Kiharat ja muut tekniset tuotteet
		- Jälleenmyyntivärit

Muita kansioita ovat Kampanjat, Muu materiaali (yleiset markkinointimateriaalit), Kylkiäiset, Erikoiskokotuotteet ja Vaatteet. Markkinointimateriaalipankissa on jo kattava kokoelma tuotteita, mutta aivan kaikkea siellä ei kuitenkaan ole.

Kaikki materiaalipankissa olevat materiaalit ovat tarkoitettu hyödynnettäväksi ja käyttöön. Tilaathan kuitenkin järkeviä määriä, jotta näkyvyyttä mahdollisimman laajalle asiakaskunnalle.

Edustaja-tunnuksella näet myös Goldwellin ja KMS Californian kuvapankit! HUOM! Goldwellin ja KMS Californian kuvapankkien (asiakkaat ja lehdistö) käyttäjätunnuksilla ei kuitenkaan näe markkinointimateriaaleja. Tämä siksi, että markkinointimateriaalipankkiin voidaan tuoda kuvia myös kampanjoista ja kylkiäisistä.

Käykää tutustumassa, sillä tämä on hyvä työkalu myynninedistämiseen!